# **EL COMPUTADOR COMO HERRAMIENTA DIDÁCTICA PARA LA ENSEÑANZA – APRENDIZAJE DE LAS CIENCIAS NATURALES**

ANDRÉS FELIPE MAUNA JIMÉNEZ. ALEX SANTIAGO ASTAIZA TORRES. CRISTIAN DAVID MONTERO GUZMÁN.

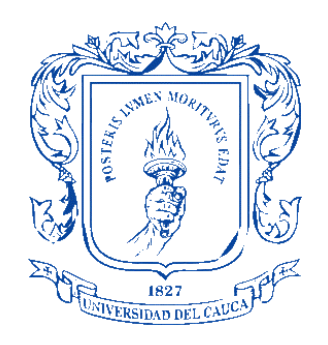

**UNIVERSIDAD DEL CAUCA FACULTAD DE CIENCIAS NATURALES EXACTAS Y DE LA EDUCACIÓN DEPARTAMENTO DE EDUCACIÓN Y PEDAGOGÍA LICENCIATURA EN EDUCACIÓN BÁSICA ÉNFASIS EN CIENCIAS NATURALES Y EDUCACIÓN AMBIENTAL POPAYÁN-CAUCA**

**2014**

# **EL COMPUTADOR COMO HERRAMIENTA DIDÁCTICA PARA LA ENSEÑANZA – APRENDIZAJE DE LAS CIENCIAS NATURALES**

# ANDRÉS FELIPE MAUNA JIMÉNEZ. ALEX SANTIAGO ASTAIZA TORRES. CRISTIAN DAVID MONTERO GUZMÁN.

Informe de Práctica Pedagógica Investigativa para optar el título de Licenciado en Educación Básica con énfasis en Ciencias Naturales y Educación Ambiental

# ROBERT ALFREDO EUSCÁTEGUI PACHÓN YONER FERNANDO CAMPO ERAZO

# UNIVERSIDAD DEL CAUCA FACULTAD DE CIENCIAS NATURALES EXACTAS Y DE LA EDUCACIÓN DEPARTAMENTO DE EDUCACIÓN Y PEDAGOGÍA LICENCIATURA EN EDUCACIÓN BÁSICA ÉNFASIS EN CIENCIAS NATURALES Y EDUCACIÓN AMBIENTAL POPAYÁN-CAUCA

2014

Nota de Aceptación

\_\_\_\_\_\_\_\_\_\_\_\_\_\_\_\_\_\_\_\_\_\_\_\_\_\_\_\_\_\_\_\_\_\_\_\_\_\_ Dr. José Omar Zúñiga Carmona

Coordinador programa Licenciatura en Educación Básica con Énfasis en Ciencias Naturales y Educación Ambiental

\_\_\_\_\_\_\_\_\_\_\_\_\_\_\_\_\_\_\_\_\_\_\_\_\_\_\_\_\_\_\_\_\_\_\_ \_\_\_\_\_\_\_\_\_\_\_\_\_\_\_\_\_\_\_\_\_\_\_\_\_\_\_\_\_\_\_\_\_\_\_ \_\_\_\_\_\_\_\_\_\_\_\_\_\_\_\_\_\_\_\_\_\_\_\_\_\_\_\_\_\_\_\_\_\_\_

\_\_\_\_\_\_\_\_\_\_\_\_\_\_\_\_\_\_\_\_\_\_\_\_\_\_\_\_\_\_\_\_\_\_\_

Asesor\_\_\_\_\_\_\_\_\_\_\_\_\_\_\_\_\_\_\_\_\_\_\_\_\_\_\_\_\_\_\_\_\_\_\_\_\_\_

Profesor Yoner Fernando Campo Erazo

Asesor\_\_\_\_\_\_\_\_\_\_\_\_\_\_\_\_\_\_\_\_\_\_\_\_\_\_\_\_\_\_\_\_\_\_\_\_\_\_

Mg. Robert Alfredo Euscátegui Pachón

## **DEDICATORIA**

*Especialmente a Dios. Por haberme permitido llegar hasta este punto, dándome sabiduría para lograr cumplir mis objetivos, ya que con su presencia en mi vida he culminado esta etapa.* 

*A mis Padres, Nancy Stella Jiménez y Jairo Eliecer Mauna por su apoyo y compañía en esta etapa de mi vida.* 

*A mi Tía, Liliana Jiménez por haberme apoyado en todo momento, por sus consejos, sus valores, por la motivación constante que me ha permitido ser una persona de bien, pero más que nada, por su amor.* 

*A mis hermanas, Andrea e Isabel Mauna porque son el motivo de mi esfuerzo y dedicación. Porque siempre he contado con ellas para todo, gracias a la confianza que siempre nos hemos tenido.*

*A mi abuela, Cecilia Urrea por brindarme su apoyo, amor y sabiduría los cuales serán retribuidos con cada uno de mis logros.*

*A mi primo, Carlos Jiménez por su compañía y consejos.*

*A mi familia. Por su apoyo, y a todos aquellos que participaron directa o indirectamente en la elaboración de este trabajo.* 

## *Andrés Felipe Mauna Jiménez*

*Primero que todo le doy gracias a papito DIOS por ayudarme espiritual y mentalmente, porque el éxito en la vida está en cuatro letras DIOS, La gloria para él; y a mis Padres Nancy Esperanza Guzmán y Jairo Rodrigo Montero que son todo en mi vida y sin ellos no podría ser realidad esto tan bueno que me está pasando hoy en día porque ellos son el motor y mi pensamiento para que yo pueda seguir cumpliendo muchas de mis metas propuestas y siempre son y serán para mí un orgullo muy grande porque son el significado de humildad, esperanza, perseverancia, amor, trabajo y honestidad gracias por todo el apoyo que me han venido dando desde muy pequeño, acompañándome en cada paso y tropiezo que la vida se encarga de ponerme pero con la valentía que tienen ellos me he encargado de atravesar esos obstáculos con fuerza, solo me queda decirles a mis padres y a mi hermano Daniel Andrés Montero Guzmán; que los AMO FAMILIA, GRACIAS y BENDICIONES por todo y nunca los defraudare….* 

*Cristian David Montero Guzmán*

*Este trabajo va dedicado especialmente* 

*A Dios por permitirme culminar este proceso en el cual viví momentos muy especiales que quedaran en mi mente y corazón por el resto de mi vida* 

*Agradecer a mis padres Jesús Astaiza y a mi madre Fabiola Torres por su esfuerzo, dedicación y paciencia al ayudarme a construir mi futuro y sé que será el mejor que ellos me habrán podido brindar* 

*A mi hermana katherin Astaiza por brindarme sus palabras de aliento en cada instante de mi vida*

*Gracias familia por permitirme culminar mis estudios académicos siempre valoraré su esfuerzo y perseverancia, su apoyo y motivación me dejaran por siempre valores excepcionales en mi vida.*

*Alex Santiago Astaiza Torres*

## **AGRADECIMIENTOS**

*Agradecemos. A nuestros familiares y a todas las personas que contribuyeron en este proceso.*

*A la comunidad en general de la Institución Educativa Técnico Industrial sede Mercedes Pardo de Simmonds, en especial a todos los niños y niñas del grado cuarto A.*

*A la profesoras, Elizabeth Rivera Canencio y Miryam Dolores Muñoz, docentes del área de Ciencia Naturales, por su paciencia y permitir con su tiempo el desarrollo de este proyecto.* 

*A los asesores, Robert Alfredo Euscátegui Pachón y Yoner Fernando Campo Erazo ya que con su dedicación y paciencia, lograron que sacáramos adelante este proyecto.*

*A todos nuestros compañeros de la Licenciatura en Educación Básica con Énfasis en Ciencias Naturales y Educación Ambiental, con quienes compartimos y pasamos momentos inolvidables durante el desarrollo de este etapa de formación.* 

## **CONTENIDO**

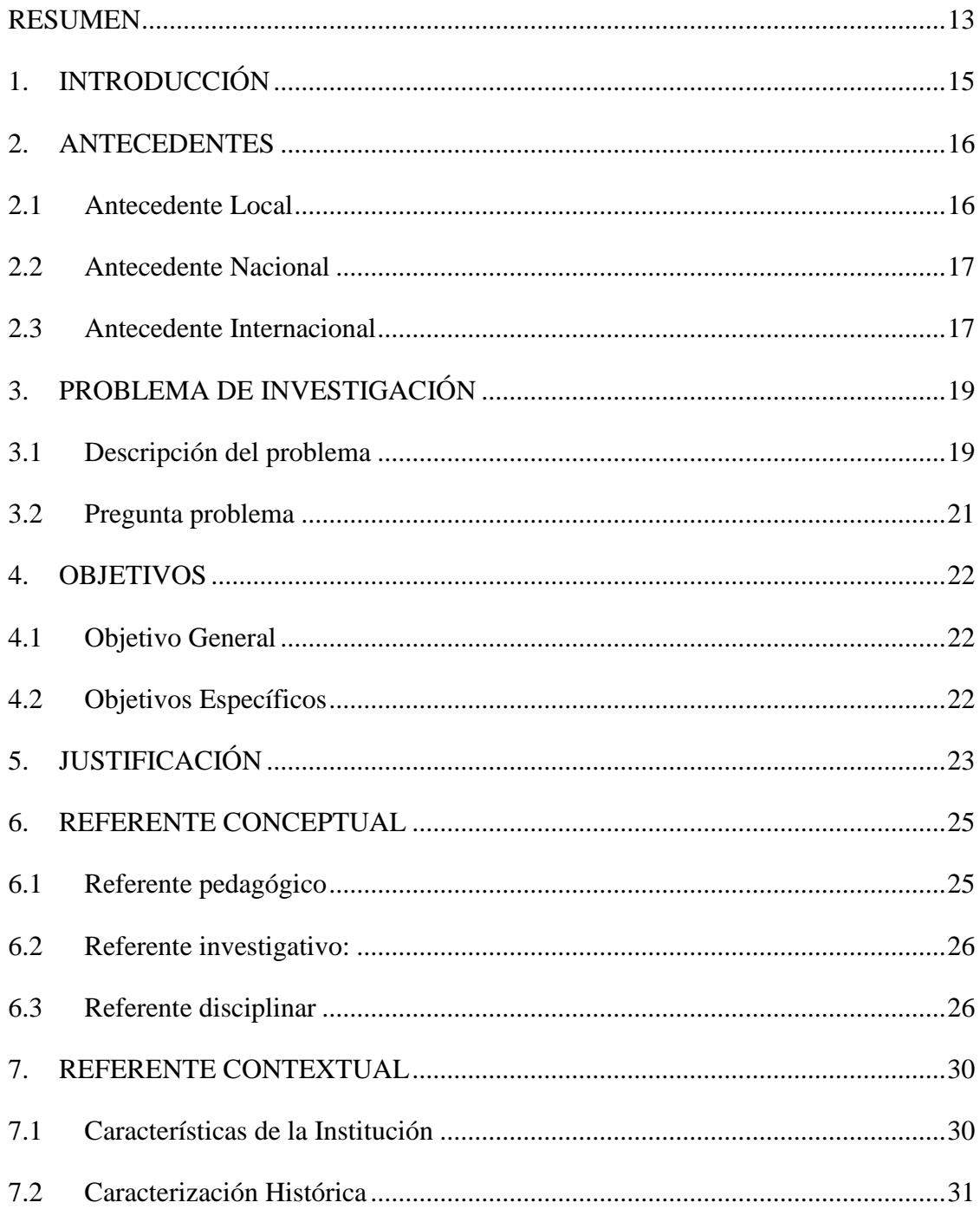

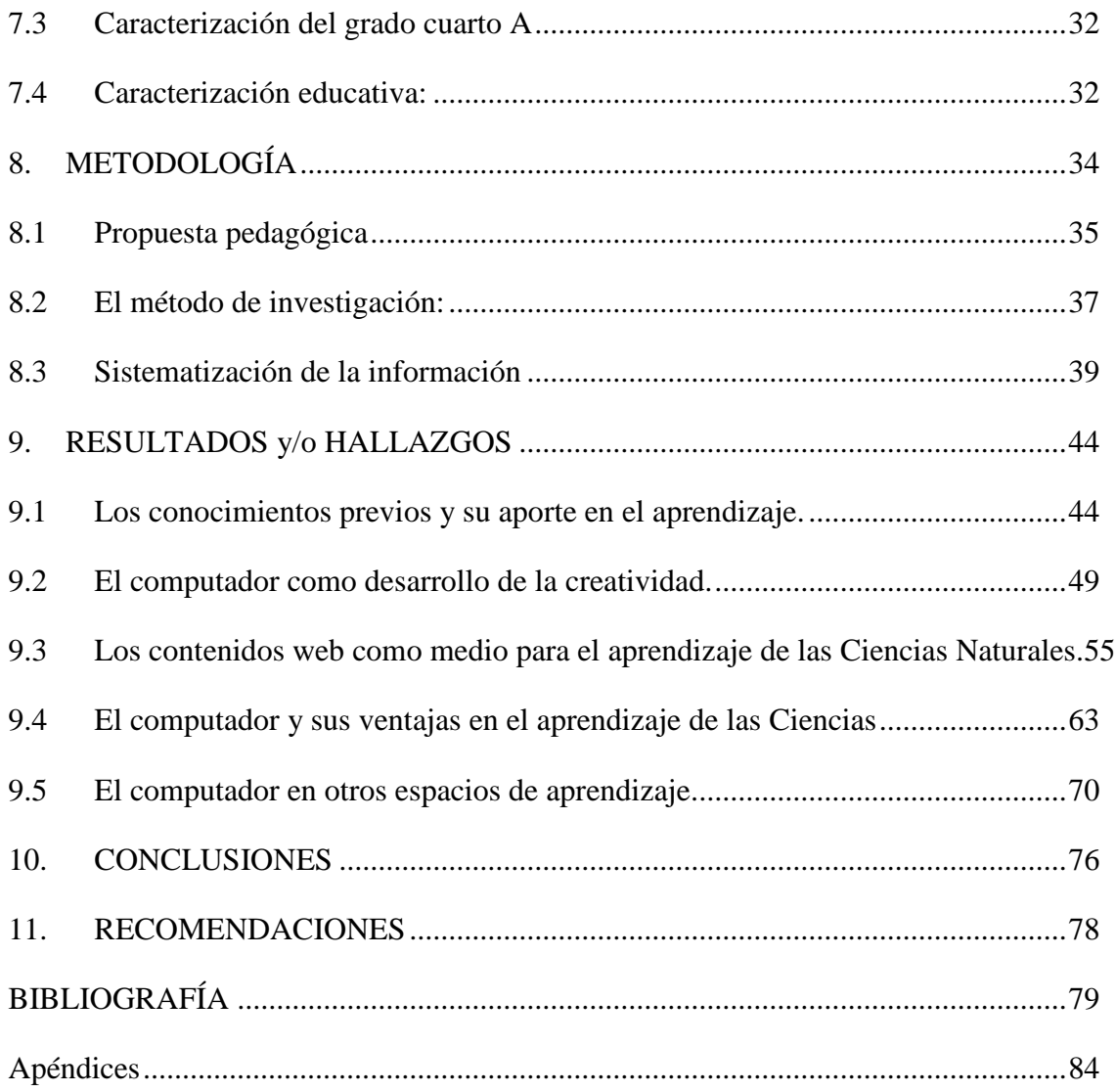

# **Lista de Figuras**

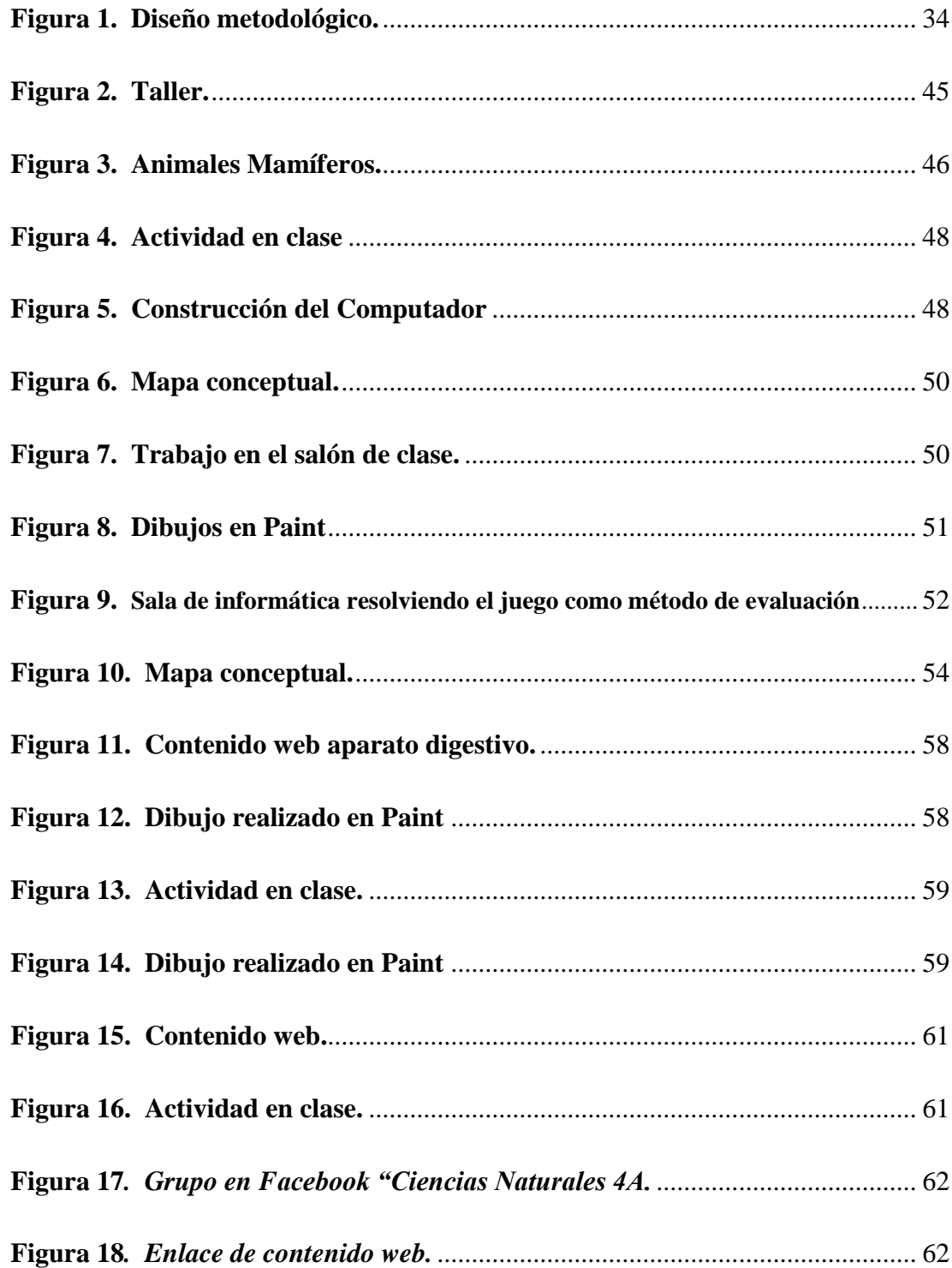

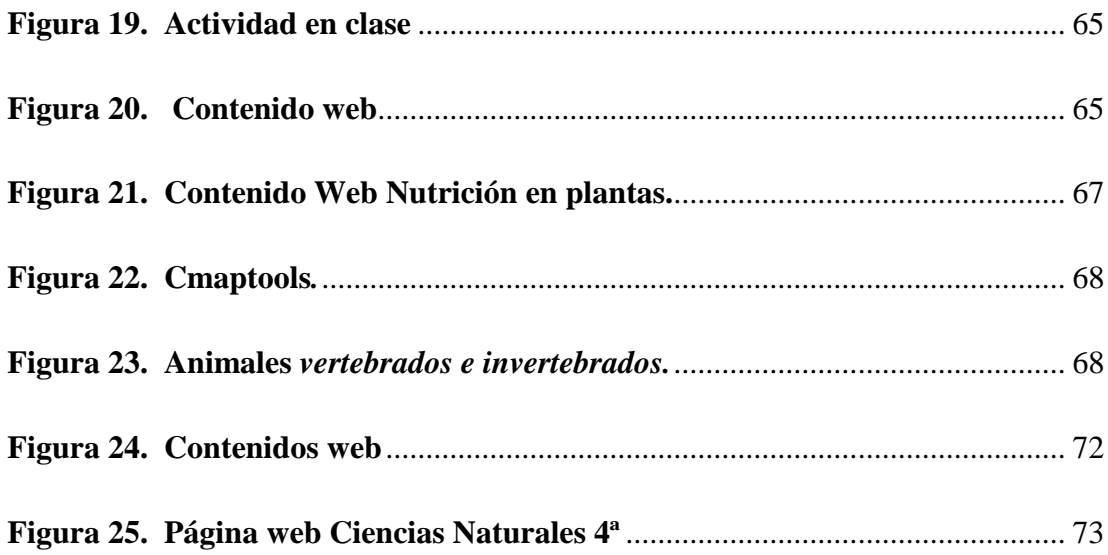

## **Lista de Apéndices**

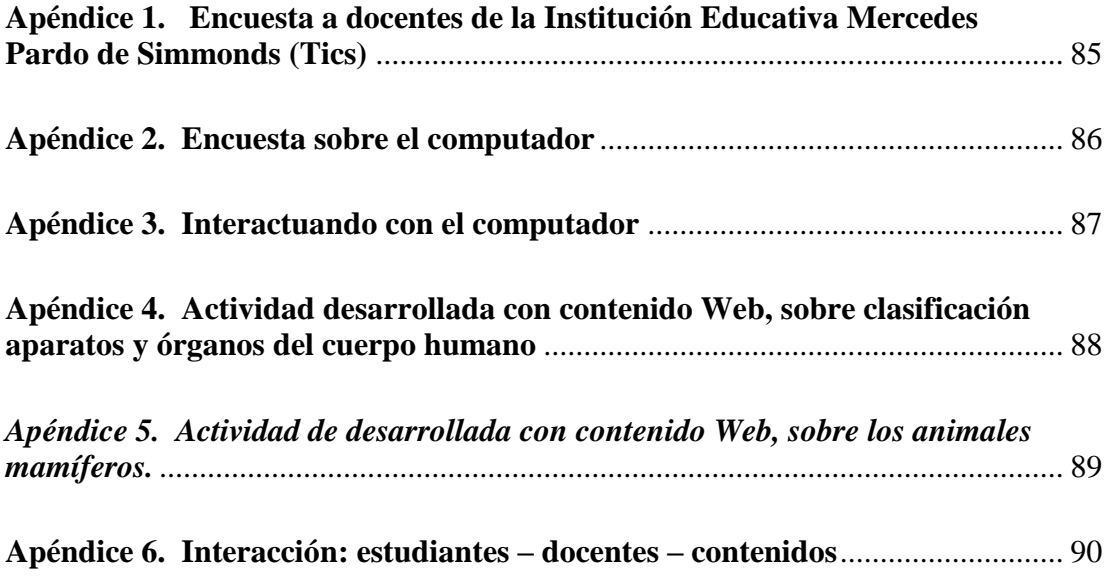

#### **RESUMEN**

<span id="page-12-0"></span>Este documento es el resultado de la Práctica Pedagógica Investigativa titulada ¨ El Computador como Herramienta Didáctica para la Enseñanza-Aprendizaje de las Ciencias Naturales¨ la cual se realizó con los estudiantes de cuarto grado de educación básica primaria, en la Institución Educativa Técnico Industrial sede Mercedes Pardo de Simmonds, durante el periodo 2011-2013, la práctica de este proyecto tuvo como finalidad contribuir con los procesos de enseñanza–aprendizaje mediante el uso del computador en el aula.

Para ello se consideró que el uso del computador dentro del contexto escolar es un facilitador y motivador para los estudiantes en el área de las Ciencias Naturales, ya que permitió que algunos conceptos complejos de explicar con herramientas tradicionales fueran más fáciles de entender con este medio, con lo cual se encontró que los niños y niñas aprendieran de manera más significativa visualizando, jugando y creando desde sí mismos, es por esto que se propuso generar, construir y disponer de estrategias que conllevaran a los docentes a hacer uso del computador como una herramienta didáctica mediadora de la enseñanza y facilitadora del aprendizaje, en la cual los estudiantes construyeron de forma interactiva sus conocimientos abordando las temáticas propuestas en el área las ciencias.

Como resultado de este proceso, los estudiantes generaron mayores destrezas, habilidades y capacidades cognitivas y creativas que reflejaban el aprendizaje de los conocimientos, los que les permitieron relacionarse con su entorno, además de adquirir una cultura científica, investigativa y tecnológica conforme a los

requerimientos de la sociedad actual, mostrando así, la utilidad del computador como herramienta educativa en la enseñanza y aprendizaje de conceptos.

## <span id="page-14-0"></span>**INTRODUCCIÓN**

En el presente trabajo se expone la computadora como medio didáctico, una herramienta para optimizar el proceso de enseñanza-aprendizaje en las Ciencias Naturales, con niños de grado cuarto de básica primaria, para tal propósito se concibe el uso de software educativo, contenidos web, herramientas de Microsoft tales como Power Point, Word, Paint, etc. Y las redes sociales para la enseñanza-aprendizaje, el cual incluye las temáticas relacionadas con la vida cotidiana, conceptos, ejercicios, relacionados con los contenidos que se imparten en el área de Ciencias Naturales.

Esto dio paso a la integración de herramientas tecnológicas en el contexto educativo permitiendo generar espacios de aprendizaje en los cuales se mejoraron los procesos de enseñanza, de tal forma que se ofrecieron ventajas en el desarrollo de habilidades y destrezas en los estudiantes dentro de la formación académica, de tal modo que se logró que el computador contribuyera en los procesos de aprendizaje como herramienta didáctica dentro del aula y fuera de gran ayuda al posibilitar la enseñanza a los niños y niñas de cuarto grado de la Institución Educativa Técnico Industrial sede Mercedes Pardo de Simmonds.

Para el desarrollo del proyecto investigativo se tuvo en cuenta que las herramientas Tecnológicas elevan la calidad del proceso educativo ya que través de estos medios se logra una mayor comunicación e interacción entre docentes y estudiantes permitiendo aprendizajes significativos y generando en los estudiantes el desarrollo de habilidades las cuales mejoran sus proceso cognitivos.

#### **1. ANTECEDENTES**

<span id="page-15-0"></span>Esta investigación se realizó en la Institución Educativa Técnico Industrial Sede Mercedes Pardo de Simmonds planteando la inclusión del computador como herramienta didáctica para la enseñanza - aprendizaje de las Ciencias Naturales con estudiantes de cuarto grado. En este sentido para el desarrollo de esta investigación se realizó una búsqueda de investigaciones que antecedieron el proyecto de la Prácticas Pedagógica Investigativa, y a continuación se presentan los siguientes antecedentes de carácter local, nacional e internacional:

## <span id="page-15-1"></span>**1.1 Antecedente Local**

A nivel local se tomó como antecedente el siguiente Proyecto de práctica pedagógica investigativa titulado ¨El Ordenador (Computador) como herramienta en el proceso de enseñanza-aprendizaje para el cuidado bucodental de los niños(a) de grado tercero de la Institución Educativa José Eusebio Caro Sede San José. (Belalcázar, et al., 2010-2011).

Este proyecto fue trabajado con los niños y niñas de la Institución Educativa José Eusebio Caro Sede San José donde los autores diseñaron estrategias pedagógicas que fueron apoyadas por una herramienta tecnológica como el computador, a través del tema del cuidado bucodental, ayudando a que los niños generaran una serie de habilidades y destrezas que les permitieron desenvolverse en el sistema de información y aprender nuevos conocimientos.

## <span id="page-16-0"></span>**1.2 Antecedente Nacional**

A nivel nacional se tomó como antecedente el siguiente trabajo investigativo; "Uso de tecnologías de información (TIC) en tercer grado: ¿Qué saben hacer los niños con los computadores y la información en dos instituciones públicas de Bogotá?" Universidad de los Andes. Centro de formación e investigación en educación. Jaramillo, P. (2003).

Esta investigación de tipo cualitativo documenta cómo se usan las tecnologías de la información y las comunicaciones (TIC) en dos aulas de clase de tercer grado de básica primaria, el tipo de aprendizaje que fomentan los profesores y los aprendizajes de los estudiantes observables en desempeños, en la que se muestra que el computador es una herramienta que ayuda a contribuir en el aprendizaje de los estudiantes, generando destrezas y habilidades, que refuerzan los aprendizajes y transmiten conocimiento.

## <span id="page-16-1"></span>**1.3 Antecedente Internacional**

A nivel internacional se tomó como antecedente la siguiente investigación acción participante con enfoque cualitativo; titulado "La computadora como herramienta didáctica para el logro del aprendizaje significativo" Universidad de Los Andes Facultad de Humanidades y Educación Escuela de Educación Programa De Profesionalización Docente, Licda U, (Merida, 2009)

La cual se realiza durante el año escolar 2009-2010 de la Escuela Básica "Catatumbo" (E.B.C.), ubicada en la parroquia San Carlos, Municipio Colón del Estado Zulia-España, presenta un plan de acción para promover el uso del computador como herramienta didáctica en el aula de clases, donde los docentes deben asumir una actitud metodológica flexible con los estudiantes para que estos se conviertan en verdaderos protagonistas de su aprendizaje y enfrenten así los adelantos tecnológicos del futuro.

## **2. PROBLEMA DE INVESTIGACIÓN**

<span id="page-18-0"></span>Durante el proceso de diagnóstico que se realizó en la Institución Educativa Técnico Industrial Sede Mercedes Pardo de Simmonds, se observó que varios estudiantes del cuarto grado presentan dificultades en el aprendizaje de las Ciencias Naturales, al no implementarse estrategias didácticas de enseñanza por parte del docente, limitando a los niños y niñas a adquirir conocimiento de una forma interactiva y llamativa.

### <span id="page-18-1"></span>**2.1 Descripción del problema**

El proceso de enseñanza y aprendizaje en el área de las Ciencias Naturales, en el grado cuarto del nivel de educación básica primaria, se describió a partir de la interpretación de las observaciones y entrevistas obtenidas durante el proceso de la Práctica Pedagógica Investigativa, enmarcada en el computador como una herramienta didáctica en el salón de clases en el Municipio de Popayán 2011-2013, en la Institución Educativa Técnico Industrial sede Mercedes Pardo de Simmonds, por ello a continuación se refieren las siguientes situaciones que conllevaron a plantear el problema de investigación.

De acuerdo a la observación y caracterización realizada en la Institución, se encontró el problema como una necesidad que poseían tanto estudiantes como docentes, ya que se requería de un apoyo y acompañamiento tecnológico y didáctico para el desarrollo de los diferentes contenidos de las Ciencias Naturales y en otras áreas de conocimiento que se le brindan al estudiante.

Primera situación: Los contenidos en el área de Ciencias Naturales se enseñaban de tipo memorístico o tradicional por medio de afiches y/o carteleras, esta metodología empleada por los docentes en el aula convertía al estudiante y lo limitaba siendo un actor pasivo en el aula de clases, a través de esto el computador contribuyó al desarrollo de nuevas forma de enseñanza – aprendizaje.

Segunda situación: El computador como herramienta didáctica, solo era usado por el docente en el área de informática para enseñar lo básico de esta (hardware – software "Microsoft office") y los otros docentes de las diferentes áreas no hacían uso de esta herramienta para apoyar sus clases.

Tercera situación: Testimonios escritos como el: estudiante N.5, "La profesora nos enseña en libros y en tablero y dictando a veces escribe en el Tablero o sino nos dicta y si no nos presta el libro"; estudiante N 12, "la profesora nos enseña muy bien porque hay beses nos escribe en el tablero y hay beses nos dicta también nosotros copiamos del libro¨. (E.1) evidenciaron que el proceso de enseñanza-aprendizaje en el desarrollo de las clases se realizaba desde una perspectiva transmisionista donde el educador era quien poseía el conocimiento, única fuente de información y el estudiante era un sujeto pasivo, depositario del conocimiento más que ser el sujeto protagónico del proceso de aprendizaje.

Durante la fase de investigación de estas situaciones se generó la siguiente serie de preguntas: ¿Las acciones de la docente en el desarrollo de la clase responden a algún modelo pedagógico?, ¿El proceso de enseñanza-aprendizaje en el área de Ciencias Naturales permite que se genere un aprendizaje significativo con los estudiantes?, tiene algún sentido preguntarse ¿Qué?, ¿Por qué?, ¿Para qué? y ¿Cómo?

Enseñar. Las cuales orientaron nuestra mirada a pensar si las actividades educativas y pedagógicas realizadas por la docente y directora del grado cuarto respondían a modelos pedagógicos flexibles que contribuyeran al proceso de enseñanzaaprendizaje en el área de Ciencias Naturales.

De acuerdo a los elementos antes mencionados se formuló la siguiente pregunta problema, con la intención de dar respuesta y argumentar, porque la educación debe innovar en su práctica pedagógica de acuerdo a los requerimientos de la sociedad actual, buscando abordar estrategias pedagógicas donde el computador contribuyera con los procesos de enseñanza y aprendizaje, ya que en la Institución Educativa Técnico Industrial sede Mercedes Pardo de Simmonds, este tipo de tecnologías no estaban incluidas plenamente en dichos procesos.

## <span id="page-20-0"></span>**2.2 Pregunta problema**

¿Cómo contribuir con los procesos de enseñanza-aprendizaje de las Ciencias Naturales mediante el uso del computador como estrategia didáctica con estudiantes de 4to grado de La Institución Educativa Técnico Industrial sede Mercedes Pardo de Simmonds, 2011 - 2013?

## **3. OBJETIVOS**

## <span id="page-21-1"></span><span id="page-21-0"></span>**3.1 Objetivo General**

Contribuir con los procesos de enseñanza - aprendizaje de las Ciencias Naturales, mediante el uso del computador como herramienta didáctica con estudiantes de 4 grado de la Institución Educativa Técnico Industrial sede Mercedes Pardo de Simmonds. Popayán – Cauca, 2011 - 2013.

## <span id="page-21-2"></span>**3.2 Objetivos Específicos**

- Identificar que conocimientos previos poseen los estudiantes acerca del computador.
- Promover en los estudiantes la utilización del apoyo tecnológico en sus procesos de aprendizaje.
- Lograr en los estudiantes un aprendizaje significativo a partir del uso del computador.
- Utilizar contenidos interactivos como recurso didáctico para la enseñanza de las Ciencias Naturales.
- Promover en los profesores el uso del computador como herramienta didáctica en el aula de clase.

## **4. JUSTIFICACIÓN**

<span id="page-22-0"></span>Este trabajo investigativo parte de las dificultades que presentaron los estudiantes de cuarto grado de la Institución Educativa Técnico Industrial sede Mercedes Pardo de Simmonds en la enseñanza-aprendizaje de las Ciencias Naturales, al detectarse durante el diagnostico, que no se implementaban estrategias didácticas de enseñanza por parte de los docentes, se presentaban dudas al asimilar los conocimientos por parte de los estudiantes, y se reflejaba falta de interés al recibir la enseñanza de tipo tradicional.

Se consideró necesario plantear opciones tecnológicas para ser aplicadas por el docente en el proceso de enseñanza, específicamente para las Ciencias Naturales con el objeto de lograr la integración de herramientas tecnológicas como el computador, en procesos de enseñanza que contribuyeran significativamente en el aprendizaje de los estudiantes.

Para esto se abordó el computador como una herramienta TIC la cual no solo se debe aprender a manejar y manipular sino como lo menciona Laborda (2005) se debe tener en cuenta que no se trata de enseñar sobre las TIC, es decir de formar en las habilidades y destrezas que son necesarias para desenvolverse con soltura en los sistemas de información; sino por el contrario dar un paso más y entender que utilizar las TIC, en el aula significa seleccionar algunas de las herramientas que ofrecen y usarlas desde una perspectiva pedagógica, pero no como un complemento a la enseñanza tradicional sino como una vía innovadora que integra la tecnología en el currículo, consiguiendo mejorar los procesos de enseñanza-aprendizaje y los progresos escolares de los estudiantes.

Además se tuvo en cuenta que el computador conectado a la red acoge un papel relevante en la escuela, siendo una posible herramienta promovedora de un cambio de la forma de enseñanza entre otras nuevas o viejas. Le da la oportunidad (de manera muy fácil) al estudiante de volverse más activo, creando conocimiento, productos innovadores y utilizando entornos digitales para trabajar de forma cooperativa.

Por ello la articulación del computador con las diferentes temáticas de las Ciencias Naturales del grado cuarto de educación básica primaria, buscó proporcionar a los niños un aprendizaje didáctico e interactivo dentro del salón de clases aprovechando las opciones que brinda dicha herramienta, como los contenidos Web, multimedia, software educativo los cuales fueron utilizados por el docente para enseñar, empleando la curiosidad y destreza del estudiante por indagar y explorar a través de este medio.

En general, la propuesta planteada se enfocó en dar a conocer a los estudiantes, que mediante las herramientas tecnológicas como el computador, se puede aprender de forma amena y divertida aquellos conocimientos y conceptos que se miran dogmáticos con la enseñanza tradicional.

### <span id="page-24-0"></span>**5. REFERENTE CONCEPTUAL**

#### <span id="page-24-1"></span>**5.1 Referente pedagógico**

Para el desarrollo de esta práctica pedagógica investigativa, se tomó como referente pedagógico el constructivismo desde el aprendizaje significativo, planteado por Ausubel, retomando varias bases pedagógicas que fundamentaron el desarrollo y práctica en el aula con los planes de clase para lograr la interacción entre los estudiantes, el docente y el computador.

Teniendo en cuenta el computador como herramienta mediadora para generar el aprendizaje significativo, se contempló lo mencionado por Ausubel (1976) en el cual el tipo de aprendizaje en que un estudiante relaciona la información nueva con la que ya posee, reajusta y reconstruye ambas informaciones en este proceso es donde estructura los conocimientos previos, condiciona los nuevos conocimientos y experiencias, y éstos, a su vez, modifican y reestructuran aquellos.

Para potenciar dicho aprendizaje a largo plazo, conviene usar los recursos didácticos de manera significativa, es decir, conectados e integrados dentro de la estructura de la unidad didáctica, en este sentido se pretendió que el computador se convirtiera en un facilitador en la enseñanza de conceptos permitiendo mejorar los procesos de aprendizaje en los estudiantes, ya que como plantea Cañas (1998), estas herramientas brindan al profesor una mejor organización de los materiales de aprendizaje y apoyan a los estudiantes en el proceso de construcción del conocimiento con un impacto significativo en educación.

### <span id="page-25-0"></span>**5.2 Referente investigativo:**

El modelo investigativo aplicado en el proyecto es la Investigación Acción en Educación presentada por John Elliot (2005) para el cual la investigación acción es un proceso activo centrado en mejorar las prácticas docentes, este proceso educativo se enfoca en la transformación de las prácticas pedagógicas, donde el sujeto aplica la teoría a la praxis a través de la interacción con los demás y el trabajo colectivo.

Este tipo de investigación posibilitó la reflexión en y desde la praxis, desde la cual se reflexionó sobre la realidad escolar no sólo a partir de los hechos observables y externos, sino por los significados, símbolos e interpretaciones elaboradas desde los docentes en formación a través de una interacción con los estudiantes en las aulas de clase. Asimismo, permitió comprender que el objeto de la investigación es una fuente de construcción de teorías prácticas que fomentan los conocimientos, las cuales se encuentran muy marcadas desde la investigación cualitativa inmersa en nuestras prácticas profesionales cotidianas.

## <span id="page-25-1"></span>**5.3 Referente disciplinar**

De igual modo, para el desarrollo de esta propuesta se consideraron varios conceptos, los cuales se abordaron durante el proceso de ejecución, a continuación se describe como se comprendieron para la articulación con las Ciencias Naturales, estos conceptos son:

### **Enseñanza de las Ciencias Naturales**

La enseñanza de las Ciencias Naturales se entendió desde la mediación de la tecnología, en la cual la educación científica y en particular la enseñanza de las Ciencias Naturales es un proceso que trata de conducir a los estudiantes más allá de las fronteras de su propia experiencia a fin de familiarizarse con nuevos sistemas de explicación, nuevas formas de lenguaje y nuevos estilos de desarrollo de conocimientos, a través de una nueva metodología que la tecnología le brinda a la educación para un buen uso, y por medio de esta observar la realidad que se muestra en otros lugares del mundo de forma más interactiva.

Como menciona los lineamientos curriculares en ciencias naturales del MEN se trata, además, de aceptar la necesidad de concebir que la enseñanza de las ciencias: no se trata de transmitir verdades inmutables, sino de darle al estudiante la posibilidad de ver que su perspectiva del mundo no es el mundo, sino una perspectiva de él. Y una entre las muchas posibles.

Enseñar ciencias debe ser darle al estudiante la oportunidad de establecer un diálogo racional entre su propia perspectiva y las demás con el fin de entender de mejor manera el mundo en que vive. La perspectiva del estudiante debe ser contrapuesta con otras posibles de forma tal que le permitan descentrarse al situarse en otras perspectivas entendibles para él y vea desde ellas la relatividad de sus convencimientos en busca de un conocimiento más objetivo o, lo que es equivalente, un conocimiento más intersubjetivo.

### **Las tecnologías de la información y la comunicación (Tics)**

Durante nuestra práctica pedagógica investigativa fue importante tener en cuenta que las herramientas tecnológicas nos posibilitaron desarrollar, implementar proceso didácticos e instructivos enfocados en las temáticas de Ciencias Naturales permitiendo mejorar el proceso de aprendizaje y enseñanza de esta área, por ello se abordaron las Tics, desde los planteamientos de Bautista y Alba, para quienes, la Tecnología Educativa encuentra su papel como una especialización dentro del ámbito de la Didáctica y de otras ciencias aplicadas de la Educación, refiriéndose especialmente al diseño, desarrollo y aplicación de recursos en procesos educativos, no únicamente en los procesos instructivos, sino también en aspectos relacionados con la Educación Social y otros campos educativos. Estos recursos se refieren, en general, especialmente a los recursos de carácter informático, audiovisual, tecnológicos, del tratamiento de la información y los que facilitan la comunicación. (Bautista y Alba, 1997:2)

## **La computadora como herramienta de aprendizaje.**

En cuanto al computador, se comprendió esencialmente, como un instrumento en la enseñanza y, como tal, un material didáctico que hace de las Ciencias Naturales y demás áreas, partes de un conocimiento integrado y accesible, el cual permite desarrollar habilidades en el educando, para usar información en la construcción del conocimiento y aprendizaje significativo.

- Para el cual se retomaron algunos de los beneficios del computador, entre estos:
- Concretiza lo abstracto
- Ofrece nuevas opciones para la expresión creativa.
- Permite una pluralidad de estilos de aprendizaje.
- Contribuye a mejorar la capacidad para resolver problemas.

 Estimula hábitos mentales tales como la persistencia, la curiosidad y la perspectiva.

La computadora se convierte en una poderosa y versátil herramienta que transforma a los estudiantes, de receptores pasivos de la información en participantes activos, en un enriquecedor proceso de aprendizaje en el que desempeña un papel primordial la facilidad de relacionar sucesivamente distintos tipos de información, personalizando la educación, al permitir a cada estudiante avanzar según su propia capacidad.

## **6. REFERENTE CONTEXTUAL**

<span id="page-29-0"></span>Este proyecto se desarrolló en la Institución Educativa Técnico Industrial Sede Mercedes Pardo de Simmonds, ubicada en la comuna # 3 al Nor-Este del casco urbano del municipio de Popayán, departamento del Cauca, República de Colombia.

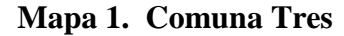

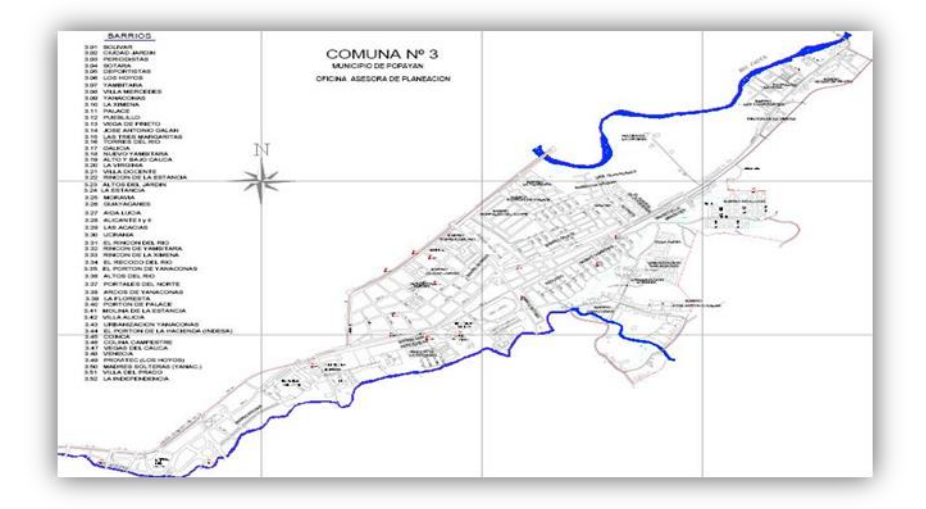

Fuente. Internet. Google maps.

## <span id="page-29-1"></span>**6.1 Características de la Institución**

La escuela Mercedes Pardo de Simmonds cuenta con una planta física adecuada para el desarrollo de los procesos pedagógicos, la formación integral de sus educandos y el bienestar de la comunidad educativa.

Salones de clase dotados con suficiente mobiliario, buena iluminación y ventilación, cuenta con horarios académicos de lunes a viernes en las jornadas: mañana y tarde. Sala de dirección, biblioteca, sala de cómputo, aula múltiple, tienda escolar, servicio de restaurante para niños y niñas, canchas de baloncesto y microfútbol simultáneamente, una zona verde apta para el descanso y el acceso al contiguo parque de la Salud que permite desarrollar diferentes prácticas deportivas forman parte de las fortalezas de la institución.

Los estudiantes se benefician de igual manera de las ayudas audiovisuales como equipo de sonido, videobeam, televisión, internet, entre otras herramientas empleadas en el aula de clase.

## <span id="page-30-0"></span>**6.2 Caracterización Histórica**

La escuela Mercedes Pardo de Simmonds inicia labores por primera vez el 2 de noviembre de 1.960 con 95 alumnos; 43 niños y 52 niñas, en dos aulas donde funcionaron únicamente grados primero en doble jornada: de 8:00 am a 12:00 md y de 1:00 pm a 4:00 pm.

Gracias al empuje y colaboración de la comunidad educativa del barrio Los Hoyos, la escuela progresa constantemente, convirtiéndose hoy en día en uno de los centros educativos más solicitados por los niños y niñas de los barrios del norte de la capital caucana.

Con la expedición del Decreto 139 de Agosto 6 de 2003 emanado por la Alcaldía de Popayán, el cual obliga a las instituciones educativas a fusionarse, la escuela Mercedes Pardo de Simmonds pertenece a la Institución Educativa Técnico Industrial.

#### <span id="page-31-0"></span>**6.3 Caracterización del grado cuarto A**

El grado cuarto A, de la Institución Educativa Técnico Industrial sede Mercedes Pardo de Simmonds, cuenta con un total de 33 estudiantes conformado por 9 niñas y 24 niños cuya edad esta entre los 10 y 12 años, que pertenecen a un estrato promedio entre, 1, 2 y 3, sin embargo a la institución llegan estudiantes de otros barrios aledaños a la institución.

## <span id="page-31-1"></span>**6.4 Caracterización educativa:**

#### **Misión**

El instituto técnico industrial de carácter oficial y mixto, comprometido de manera permanente, con el desarrollo social y mediante la educación critica, reflexiva, responsable y creativa dirigida a los estudiantes de todos los estratos en los niveles de educación preescolar, básica, media y técnica.

Forma a personas integras capaces de ingresar al sector productivo fortaleciendo habilidades, capacidades, competencia académica y laboral mediante el conocimiento, adopción y la producción de tecnologías que contribuyan al progreso social y económico del país.

## **Visión**

El instituto Educativa Técnico Industrial de Popayán será líder en formación técnica para las soluciones de necesidades regionales y nacionales a través de la articulación con ciclos de formación y alianzas estratégicas con entidades públicas y privadas.

## **Filosofía**

Institución Educativa que forma estudiantes con calidad académica y técnica investigativa y en valores como: amor, respeto, ejercicio de la democracia, responsabilidad, sentido de pertenencia. Honestidad y proyección al sector productivo, a la educación superior y desarrollo comunitario.

## **8. METODOLOGÍA**

<span id="page-33-0"></span>La siguiente gráfica representa el diseño metodológico, en cuanto a los aspectos pedagógicos y el tipo de investigación utilizada en la implementación del computador como herramienta didáctica para la enseñanza - aprendizaje de las Ciencias Naturales con estudiantes de cuarto grado de la Institución Educativa Técnico Industrial sede Mercedes Pardo de Simmonds de la ciudad de Popayán.

<span id="page-33-1"></span>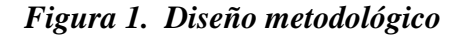

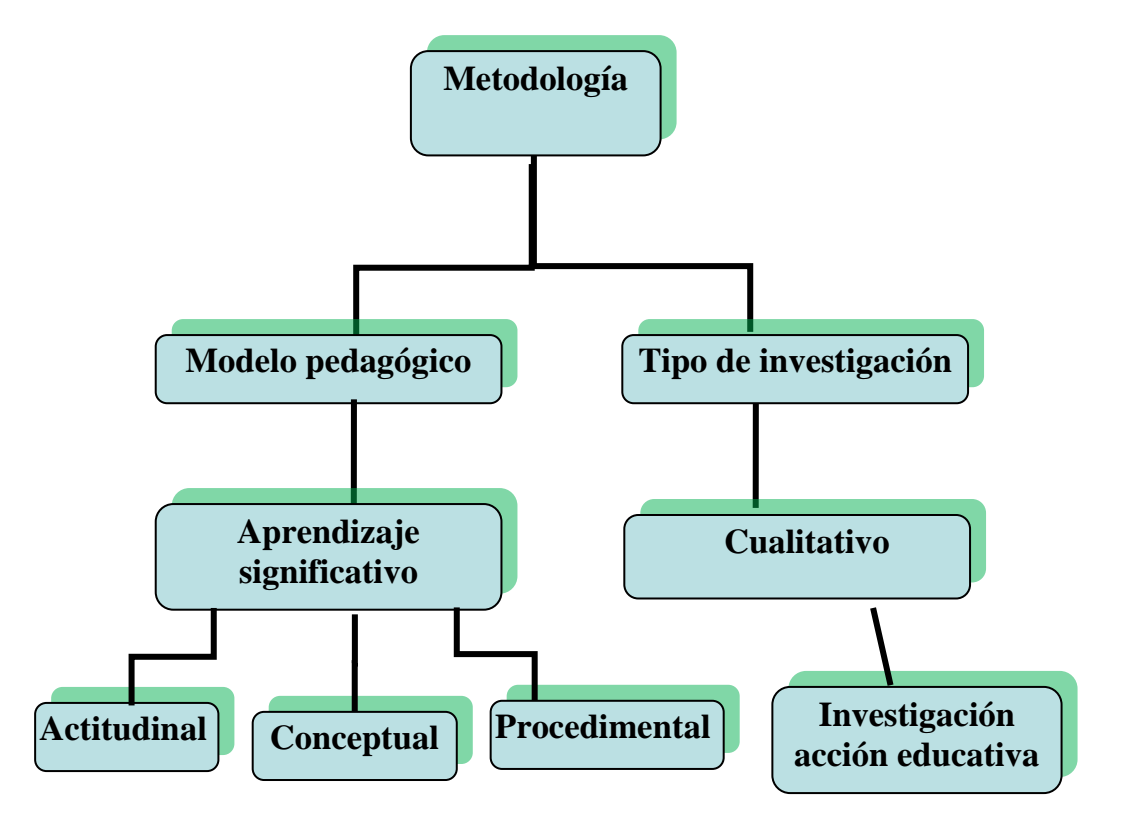

Fuente: elaboración propia

#### <span id="page-34-0"></span>**8.1 Propuesta pedagógica**

Para el desarrollo de nuestra práctica pedagógica investigativa implementamos el modelo pedagógico de aprendizaje significativo de Ausubel (1976), retomando sus aportes, en los cuales se hace referencia a la construcción de conocimiento a través de las ideas previas de los estudiantes. El cual busca generar un aprendizaje significativo para el niño partiendo de que el estudiante tenga un conocimiento amplio que sea creativo y que sea útil para comprender los problemas y situaciones que enfrentara en el contexto real.

Nuestra practica pedagógica investigativa, el computador como herramienta didáctica en la enseñanza-aprendizaje de las Ciencias Naturales en el municipio de Popayán, particularmente en la Institución Educativa Técnico Industrial sede Mercedes Pardo de Simmonds, se fundamentó desde los aportes de la teoría de Ausubel ya que hace referencia a un [modelo](http://www.monografias.com/trabajos/adolmodin/adolmodin.shtml) de enseñanza que promueve el aprendizaje significativo en lugar del aprendizaje de memoria, lo cual se implementó en nuestro proyecto mediante el uso de contenidos web interactivos y didácticos, utilizando como apoyo para orientar las clases el computador. Este modelo pedagógico es de los más apropiados para enseñar relaciones entre varios conceptos, pero antes los estudiantes deben tener algún conocimiento previo de dichos conceptos.

A partir de los conceptos de aprendizaje significativo que plantea Ausubel (1976) acerca de los elementos fundamentales del conocimiento previo como eje fundamental para llegar a la construcción de conocimiento, se tienen en cuenta los siguientes puntos:

 Significatividad lógica del material: El material presentado debe tener una estructura interna organizada, que sea posible dar lugar a la construcción de significados, es decir, no sólo importa el contenido, sino la forma en que éste es presentado.

Los materiales utilizados durante el desarrollo de nuestras clases fueron elaborados o estructurados con el objetivo de darle un significado lógico el cual el estudiante maneje y apropie de manera significativa por ejemplo el uso de software educativo interactivo, los cuales permitieron la interacción estudiante – contenidos – docente permitiendo darle significado y apropiación a el material trabajado con los estudiantes.

- Significatividad psicológica: El estudiante conectara el conocimiento nuevo con los conocimientos previos. Durante nuestro proceso investigativo la significatividad psicológica enfocada desde el pensamiento de los estudiantes permitió que se fortalecieran sus procesos cognitivos, actitudinales logrando un aprendizaje adecuado y permitiendo os mejorar los procesos de aprendizaje.
- Actitud favorable del estudiante: lograr una actitud favorable por parte del estudiante fue un elemento importante de trabajar durante nuestra práctica pedagógica investigativa ya que se permitió que el aprendizaje sea significativo teniendo en cuenta que si el estudiante tiene actitud y disposición para aprender mediante el uso de estas herramientas tecnológicas se determina su disposición en cuanto a lo emocional y actitudinal.
Dentro del desarrollo de nuestra practica pedagógica investigativa, la implementación del modelo pedagógico de aprendizaje significativo nos permitió conocer el grado de conocimiento de los estudiantes acerca del computador como herramienta didáctica mediante sus ideas previas, lo cual facilito la construcción y apropiación de conocimientos significativos, a través de esto y durante el desarrollo de nuestro proyecto investigativo se implementó el computador como apoyo para facilitar el proceso de aprendizaje, la comprensión y apropiación de las diferentes temáticas de Ciencias Naturales en los estudiantes de cuarto grado.

#### **8.2 El método de investigación:**

El desarrollo de nuestra práctica pedagógica se enfocó desde los aportes del tipo de investigación acción educativa de Elliot (1990), entendida como el estudio de una situación social para tratar de mejorar la calidad de la acción en la misma. Enfocado desde el ámbito educativo este método de investigación permitió que los niños y niñas tengan en cuenta las ventajas que brinda el uso del computador como herramienta didáctica, facilitando la comprensión de conceptos en la enseñanza de las Ciencias Naturales, ya que la investigación acción implica que los docentes elaboren y creen cambios significativos y valiosos en sus clases y en otros ambientes y/o espacios de aprendizaje, por lo tanto la investigación acción educativa, permitió la descripción a partir de los diferentes registros obtenidos durante el proceso de investigación acerca de la caracterización del contexto social y educativo.

Nuestro proyecto investigativo se llevó a cabo con estudiantes de cuarto grado de la Institución Educativa Técnico Industrial sede Mercedes Pardo de Simmonds, el grupo está conformado por 33 estudiantes, cuenta con 9 niñas y 24 niños cuya edad esta entre los 10 y 12 años.

El modelo pedagógico de aprendizaje significativo fue articulado con el tipo de investigación acción educativa de Elliot (1990), el cual se trabajó desde los siguientes momentos o fases:

- **Diagnostico e identificación de una problemática:** En esta fase el proceso de investigación-acción comienza en sentido estricto con la identificación de un área problemática o necesidades básicas que se quieren resolver. A partir de la observación sistemática, se encontró como situación problema la poca integración del computador dentro del aula de clases, específicamente en el área de las Ciencias Naturales. Aportando así un mejor proceso de enseñanza y aprendizaje para los estudiantes.
- **Planificación y formulación de estrategias para resolver la problemática:** se ha diagnosticado una situación hay que decidir qué se va a hacer. En el plan de acción se estudiarán y establecerán prioridades en las necesidades. Para esto se articuló el uso del computador en el área de Ciencias Naturales, teniendo en cuenta estrategias didácticas las cuales permitieron una apropiación de los conceptos, se utilizaron contenidos web interactivos lo cual le permitió al estudiante una interacción continua durante el proceso y desarrollo de la practica pedagógica investigativa.
- **Plan de acción y evaluación:** desarrollo de estrategias, actuación para poner el plan en práctica y la observación de sus efectos en el contexto en que tiene lugar,

teniendo en cuenta la evaluación de las estrategias implementadas. Aquí se evaluaron los trabajos realizados por los estudiantes con base en el computador como herramienta que le facilitó apropiar los conceptos de Ciencias Naturales, por medio de contenidos completamente interactivos que permitió visualizar el trabajo de los estudiantes que les ayudó a generar creatividad y poner en marcha sus ideales.

Teniendo en cuenta las anteriores fases o momentos se desarrollaron las diferentes actividades de nuestro proyecto de práctica pedagógica investigativa (Ver cuadro 1). Iniciando con la categorización y sistematización de la información.

# **8.3 Sistematización de la información**

La categorización y/o sistematización de la información fue utilizada como un método que sirvió como recurso para la organización de la información, facilitando la reconstrucción y análisis del proceso vivido en la institución.

Teniendo en cuenta lo anterior se utilizaron las siguientes técnicas e instrumentos de recolección de la información:

#### **Técnicas para la recolección de la información**

Durante la investigación se utilizaron técnicas para la recolección de la información como: la observación en clase, las entrevistas, registros audiovisuales, diario de campo y matrices de categorización y organización de la información.

Las siguientes técnicas e instrumentos facilitaron la organización de los datos obtenidos para su posterior análisis e identificación del propósito del estudio.

# **La entrevista**

Según Bodgan y Taylor (1984) "las entrevistas no estructuradas a los encuentros entre el investigador y los informantes, la cual sigue un modelo de conversación entre iguales, es un intercambio informal de preguntas y respuestas" (Bodgan & Taylor, 1984: 89) de este modo consistió el dialogo entre el investigador, los profesores y estudiantes de la institución, lo cual permitió la recolección de datos para la investigación y desarrollo de nuestra practica pedagógica permitiéndonos registrar e indagar.

#### **El diario de campo**

En el diario de campo fueron consignados los registros de observaciones de las clases y entrevistas que realizamos, se escribían las impresiones que se producían, y describían las reflexiones que de ellas procedían.

El diario de campo nos permitió registrar elementos relevantes de nuestro proceso de práctica pedagógica con el objetivo de registrar lo observado durante las actividades realizadas en el aula de clase.

# **Registros audiovisuales**

La grabadora, la cámara de video y la cámara fotográfica, fueron utilizadas con el fin de capturar imágenes, sonidos, en un medio que permitió su reproducción para su posterior análisis, con el fin evidenciar los materiales utilizados en el proceso de enseñanza–aprendizaje de las Ciencias Naturales mediante el uso de herramientas tecnológicas.

A partir del modelo pedagógico y el método investigativo utilizados para el desarrollo metodológico de nuestro proyecto, y articulado al área de Ciencias Naturales mediante el uso del computador como herramienta didáctica para contribuir de manera significativa en el proceso de formación de los estudiantes de cuarto grado, se tuvo en cuenta el siguiente plan de acción pedagógico:

# **Tabla 1. Plan de acción Pedagógico**

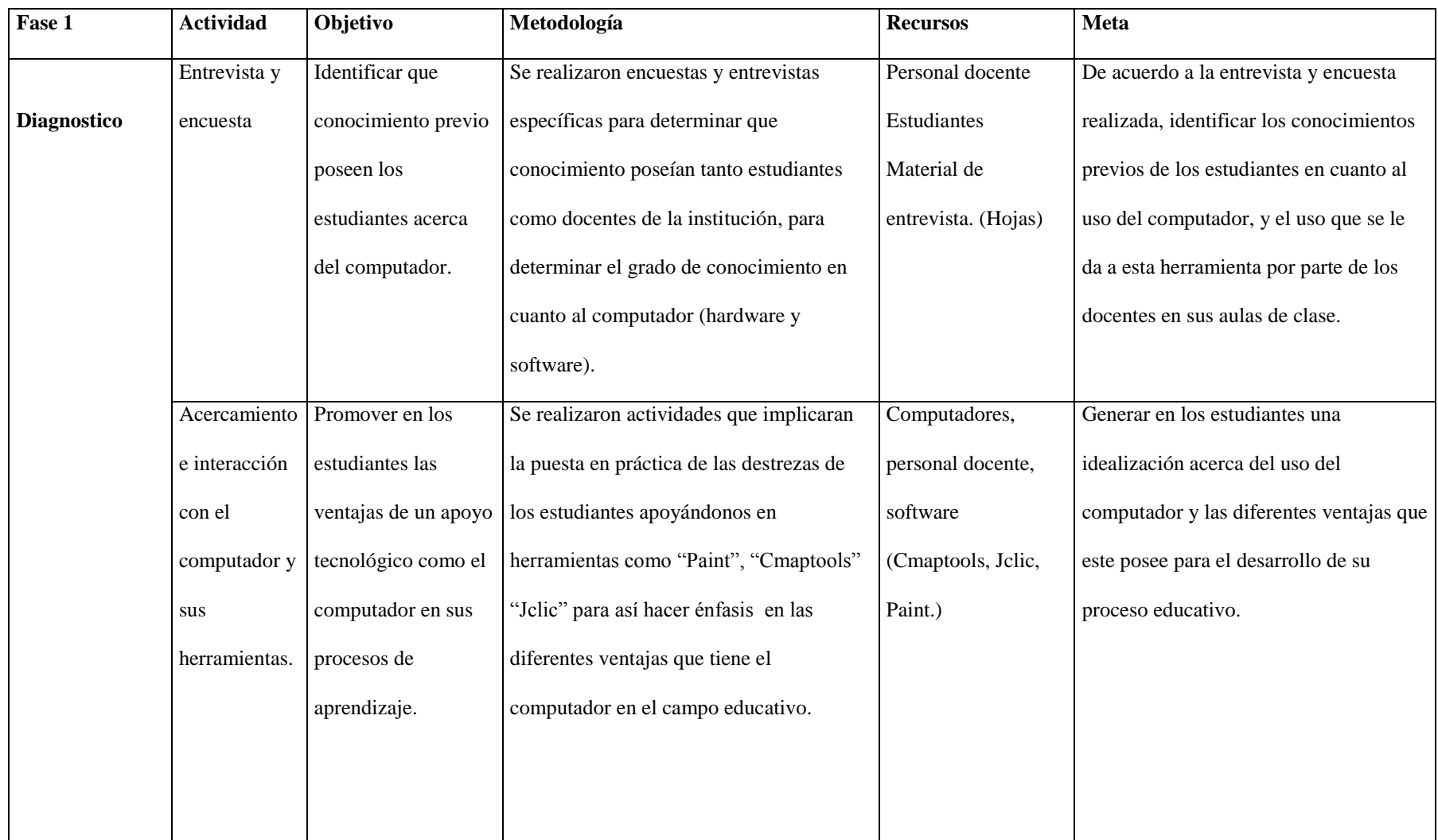

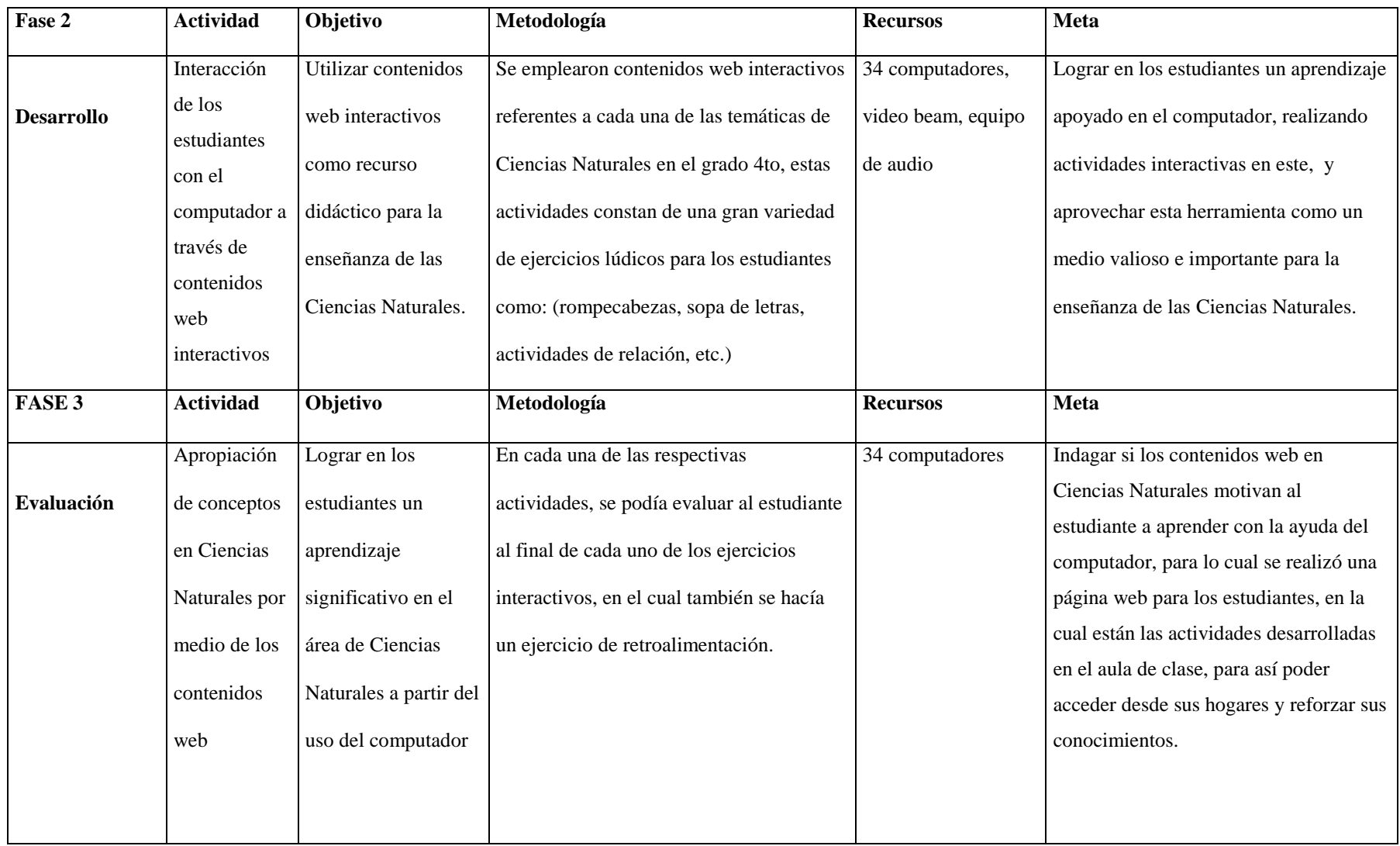

Fuente: elaboración propia.

# **9. RESULTADOS Y/O HALLAZGOS**

Este Capítulo da cuenta del análisis y resultados de las fases que se llevaron a cabo en esta investigación como método que permitió entender y tener en cuenta las necesidades y dificultades que los estudiantes de cuarto grado tienen en la enseñanza aprendizaje de las Ciencias Naturales, a continuación se presenta el desarrollo de las categorías que sustentan este proceso:

### **9.1 Los conocimientos previos y su aporte en el aprendizaje.**

Durante el desarrollo de la práctica pedagógica investigativa fue importante identificar los conocimientos previos que poseen los niños y niñas frente al uso y ventajas que nos brinda el computador dentro del aula de clase, esta fase nos permitió mejorar los procesos de aprendizaje y facilitar la enseñanza de las Ciencias Naturales. A partir de las ideas previas de los estudiantes se trabajaron las temáticas con el objetivo de reforzar y lograr que los estudiantes apropien de manera significativa los conceptos.

Por ello, durante el desarrollo de las clases fue importante poner en evidencia los conocimientos previos de los estudiantes mediante la construcción de elementos teóricos tal y como se aprecia en la Figura 2., en donde se visualiza el desarrollo de actividades textuales en las cuales plasman sus ideas previas, en relación a los elementos básicos, características, usos y ventajas que brinda el computador como una herramienta didáctica que facilita y contribuye en el desarrollo cognitivo de los estudiantes mejorando sus procesos de aprendizaje en el área de ciencias naturales.

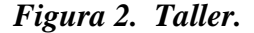

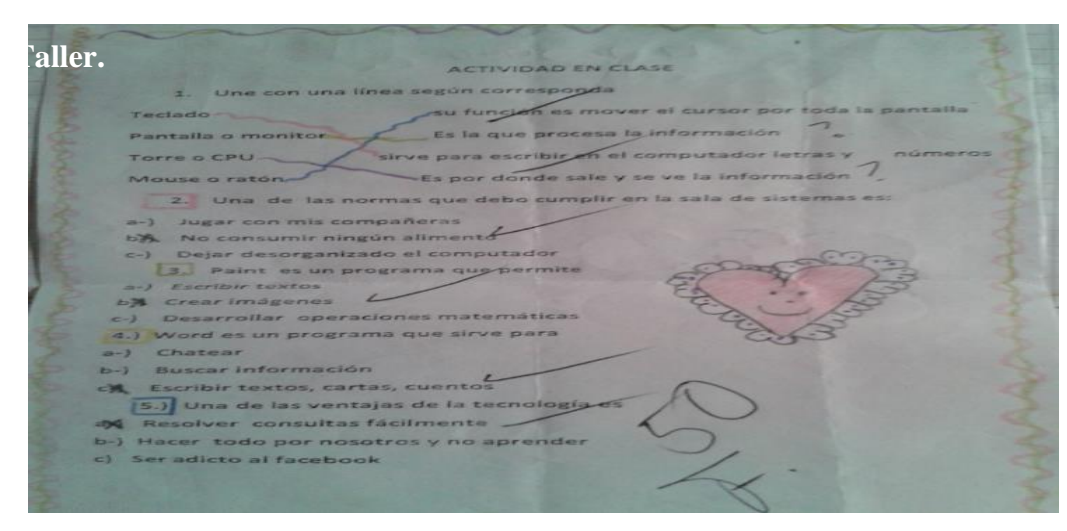

Fuente: Propia.

A partir de los observado en la figura 2... Campo (2012) plantea que "*el estudiante construye significados, modelos mentales de los contenidos a aprender. Al mismo tiempo se establecen relaciones entre lo que el alumno ya conoce (ideas o conocimientos previos) y el contenido a aprender*" (p.24).

Basándonos en lo dicho por el autor, tenemos en cuenta la importancia de la construcción de conocimiento de los estudiantes a través de sus ideas previas ya que durante el desarrollo de nuestra practica pedagógica investigativa, esto nos facilitó tener en cuenta sus experiencias o conocimientos, con el fin de observar la relación de conceptos previos con los nuevos, lo cual permitió identificar el grado de conocimiento de cada niño y de esta manera lograr articular el computador como apoyo didáctico en el área de Ciencias Naturales y abordar de manera significativa los contenidos de cuarto grado.

Durante una de las clases desarrolladas en la cual se abordó la temática Animales mamíferos, muchos de los estudiantes al iniciar la clase participaron e hicieron intervenciones, al hablar de ¿qué es un animal mamífero?, lo cual les permitió cuestionarse, analizar y tener en cuenta sus conceptos previos, tal y como se evidencia en el diario pedagógico el relato de uno de los estudiantes acerca de la temática desarrollada en clase sobre los amínales mamíferos. "Profe por la televisión vi que los animales mamíferos son los que toman leche de sus madres cuando están pequeños" E.11. (Mauna, A. Dp., 2012)

Tomando como referente el relato del estudiante número 11, durante una de las sesiones se desarrolló una actividad en la cual a los estudiantes les correspondía completar párrafos, con la palabra o frase correcta y referente a la temática "los animales mamíferos", tal y como se evidencia en la siguiente figura.

# *Figura 3. Animales Mamíferos.*

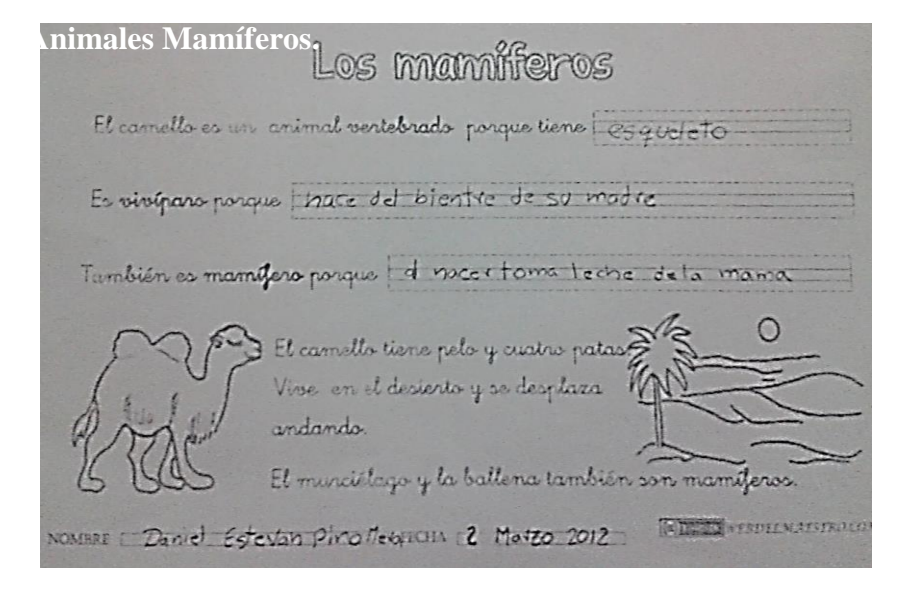

Fuente: propia.

Se evidencia en la imagen, que los conocimientos previos de los estudiantes influyeron en la construcción de conceptos, y aportaron de manera significativa en la apropiación de la temática abordada.

Campo (2012) afirma que "El propósito fundamental del aprendizaje significativo es: diseñar herramientas que despierten la motivación, acceder a fuentes de información actualizadas, generar procesos de búsqueda e investigación, y lograr en los estudiantes una actitud activa hacia el aprendizaje". (Campo, 2012: 24)

De esta forma lo planteado por el autor se manifestó durante el desarrollo de las clases ya que fue de gran importancia tener en cuenta que conocimientos previos poseen los estudiantes acerca del computador, sus partes, características y su uso. Con el objetivo de tener en cuenta su grado de conocimiento sobre el computador y el respectivo uso que se le dará en el aula de clase articulado a las temáticas en de cuarto grado de Ciencias Naturales.

Lo mencionado anteriormente hace referencia a que el desarrollo de elementos conceptuales mediante actividades prácticas generan la apropiación y construcción de conceptos, tal y como se aprecia en las figuras 4 y 5, en donde se observa el desarrollo de una actividad realizada en clase acerca de la construcción de un computador, elaborado con materiales proporcionados a los estudiantes.

**Figura 4.** *Actividad en clase* **Figura 5.** *Construcción del Computador* 

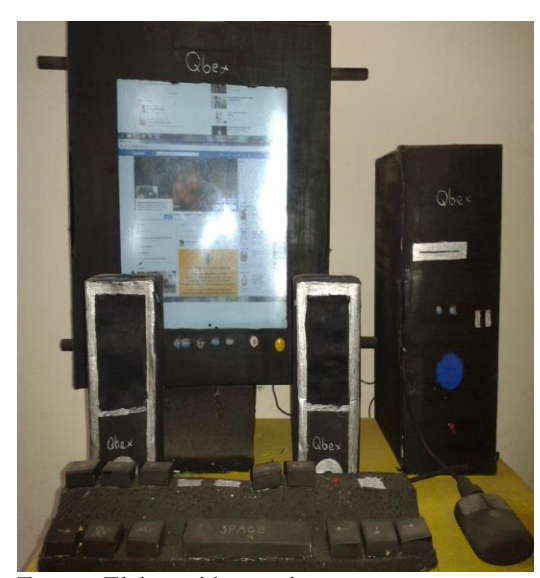

Fuente: Elaboración propia.

Lo observado en figuras 4 y 5., sobre la construcción del computador, tuvo como objetivo fortalecer las ideas previas que se tienen sobre esta herramienta y lograr que los estudiantes tengan en cuenta las ventajas que brinda este medio tecnológico en la enseñanza – aprendizaje de las diferentes temáticas de Ciencias Naturales.

Según López (2009), afirma que "Es indudable que, para el docente, es necesario tener en cuenta los conocimientos previos que han construido los chicos, sean estos correctos o no, porque es a partir de ellos que se elaboran los nuevos conceptos". (Lopez, 2009:12).

En relación a lo planteado por el autor estos aspectos se manifestaron durante el desarrollo de las actividades ya que los estudiantes partían desde sus ideas previas para llegar a la construcción de conceptos, en este caso la construcción del computador, hacemos referencia a que el desarrollo de actividades prácticas en el aula permiten que los estudiantes desarrollen habilidades y destrezas que contribuyan en su proceso de aprendizaje significativo.

### **9.2 El computador como desarrollo de la creatividad.**

Durante el desarrollo de la práctica pedagógica investigativa se tuvo en cuenta la capacidad creadora de los estudiantes mediante las herramientas de Microsoft, para el desarrollo de los trabajos en el computador, los estudiantes crean sus materiales de estudio, poniendo en práctica su destreza y su conocimiento; aquí el estudiante es protagonista y a partir del problema se indaga, recoge datos, los organiza y los interpreta.

En las figuras 6. y 7., se aprecia las habilidades que posee el estudiante al generar diferentes formas de líneas, flechas, diagramas de flujo, círculos, cintas y estrellas a partir de las diferentes herramientas que brinda el programa Microsoft Word, realizado en el salón de clases, algunos estudiantes no sabían dónde se encontraban las herramientas de insertar formas para realizar el trabajo pero con una buena explicación que realizamos ante ellos, los niños y niñas llevaron a cabo su trabajo con interés y creatividad.

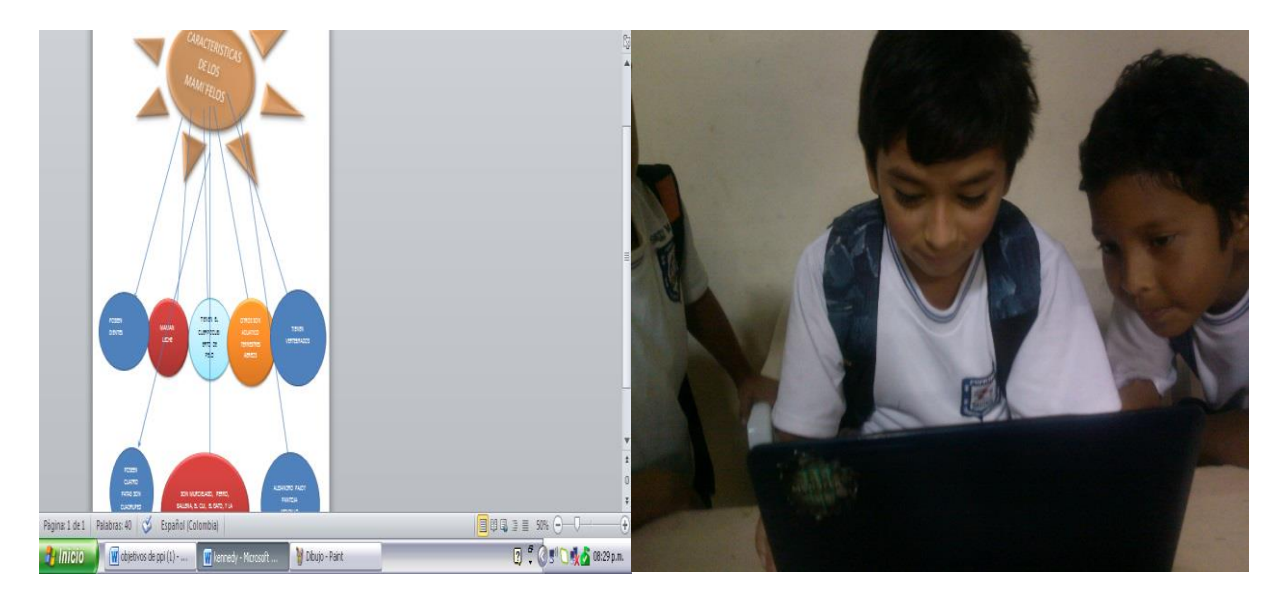

**Figura 6.** *Mapa conceptual* 

**Figura 7.** *Trabajo en el salón de clase* 

Elaboración: propia.

Al respecto conviene decir que De Bono (1970) comenta: "conveniente empezar a enseñar, a partir de los 7 años, técnicas de pensamiento que faciliten el desarrollo de la creatividad. Entre las que se pueden implementar en cursos de diferentes asignaturas tenemos: plantear problemas inesperados, formular alternativas, proponer e implementar".

De este modo, lo planteado por el autor se evidencio durante el desarrollo de una de las sesiones, en donde los estudiantes de 4to grado de la Institución Educativa Técnico Industrial Mercedes Pardo de Simmonds, realizaron un mapa conceptual con el objetivo de facilitar el desarrollo de su creatividad utilizando las diferentes herramientas que Microsoft Word nos facilita en el computador permitiendo que los niños y niñas creen sus trabajos de forma dinámica.

Fue así como en la primera práctica realizada en la Institución Educativa Técnico Industrial Sede Mercedes Pardo de Simmonds, pudimos observar que los estudiantes ya sabían manejar gran parte del programa PAINT para hacer diferentes dibujos en el computador utilizando las diferentes herramientas que el programa nos brinda para realizar figuras geométricas, escribir y colorear, como lo hicieron este día al hacer, su presentación en el programa PAINT ante nosotros como docentes, algunos se dibujaron ellos mismos, otros dibujaban la naturaleza como la observaban y lo que les gustaba hacer en sus ratos libres como se muestra en las siguientes imágenes:

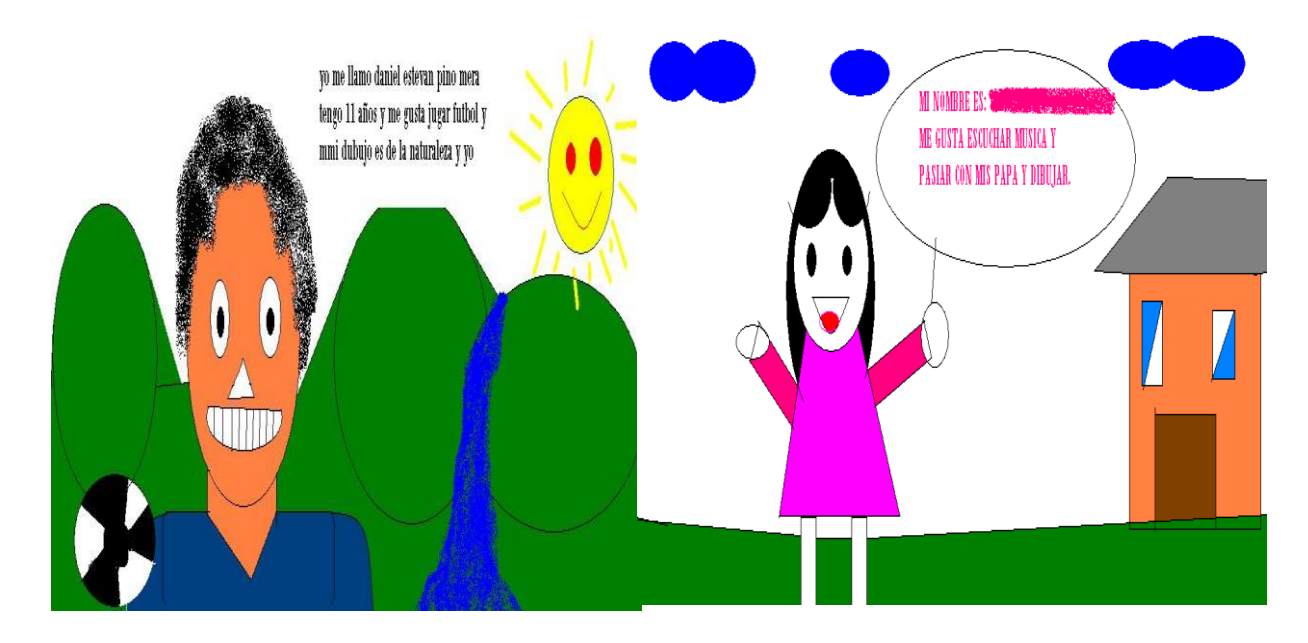

#### **Figura 8. Dibujos en Paint Dibujos en Paint**

Ahora bien, Castro (2000), plantea que "el manejo del ratón es una de las acciones que durante el trabajo se busca desarrollar. La habilidad de desplazar el cursor y señalar con

Fuente: elaboración propia

él, hacer click, doble click y el empleo de las teclas son uno de los objetivos principales donde participa la coordinación viso motriz¨.

Al respecto de lo planteado anteriormente por el autor conviene decir que estos aspectos se evidencian en nuestra practica pedagógica investigativa donde los estudiantes durante el desarrollo de la clase, por medio del programa PAINT que nos brinda el computador, se logró estimular una mejor coordinación viso motriz y la utilización de muchas figuras geométricas tales como cuadros, bolas, triángulos y demás, para darles sentido a sus dibujos ya que estas herramientas permiten el manejo del mouse, en los niños y niñas para el movimiento y la coordinación.

Se evidencia en el diario pedagógico como al finalizar las clases, la manera como se evalúa a los estudiantes por medio de juegos que realizamos en el programa J. CLICK autor, de memoria, rompecabezas entre otros, que permiten al estudiante realizar su trabajo de forma interactiva como se evidencia en la figura 9, al llevar a cabo el juego de los seres vivos los estudiantes debían escoger un animal de los que se encontraban en cada casilla por medio de un click y diferenciarlo, colocando que ser vivo se encontraba situado en la gráfica, este ejercicio de evaluación era calificado por medio de las respuestas buenas y malas que contaba el medidor del juego, al mismo tiempo que se corregía; fue muy agradable e interesante para los estudiantes debido a que los niños y niñas disfrutaron mucho del juego diferenciando las diferentes especies de seres vivos. (Tomado D,P. Montero, C)

# **Figura 9. Sala de informática resolviendo el juego como método de evaluación**

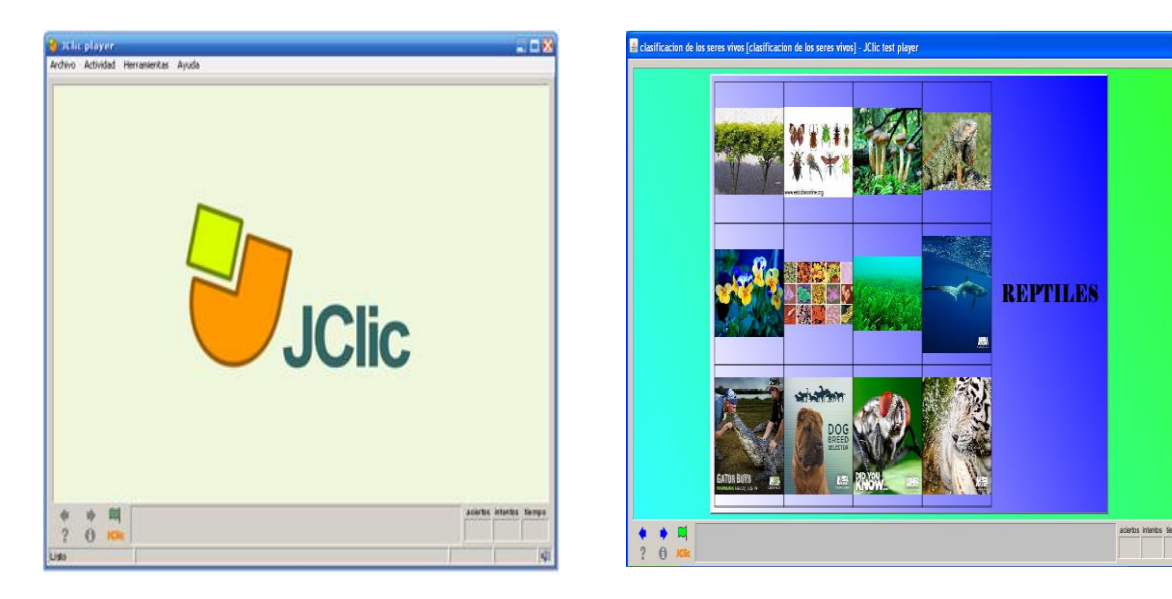

Fuente: elaboración propia.

Alrededor de lo realizado anteriormente Castro, J. (2000) plantea que "la mayoría de los programas educativos presentan actividades creativas que exigen atención y concentración. Los cuentos, juegos de diferencias y semejanzas, completar figuras, repetir secuencias visuales, juegos de imaginación y rompecabezas son, entre otras actividades que favorecen el desarrollo de la atención y la memoria por que incrementa gradualmente los periodos de concentración de los niños y niñas".

Cabe señalar con referencia a lo planteado por el autor, que estos aspectos se muestran en la figura 9., donde se evidencia que para potencializar la creatividad y destreza de los estudiantes se trabajó en J.Click y otros programas que utilizamos en nuestra Practica Pedagógica Investigativa que permiten realizar diferentes juegos que generan en los estudiantes la atención y disposición necesaria por medio de estos, los programas tales como J. Click, Pot Poteirot entre otros nos brindan herramientas para realizar rompecabezas, juegos de memoria, de habilidad y destreza.

Se evidencia en el diario pedagógico, como los estudiantes crearon en el programa Cmaptools un mapa conceptual de acuerdo a las características de los mamíferos, utilizando las diferentes herramientas que les posibilitaba el programa como diferentes formas geométricas, flechas, imágenes transportadas de las descargas realizadas por el estudiantes, diferentes colores y tipos de letras para llevar a cabo su trabajo, la mayoría de estudiantes al principio tuvieron muchas dificultades al transportar las imágenes descargadas al programa pero con una buena explicación de cómo se realizaba el proceso algunos estudiantes, lo pudieron realizar con éxito y estos ayudaban de una forma solidaria a sus compañeros quienes no podían. (Montero, C. Dp., 2012).

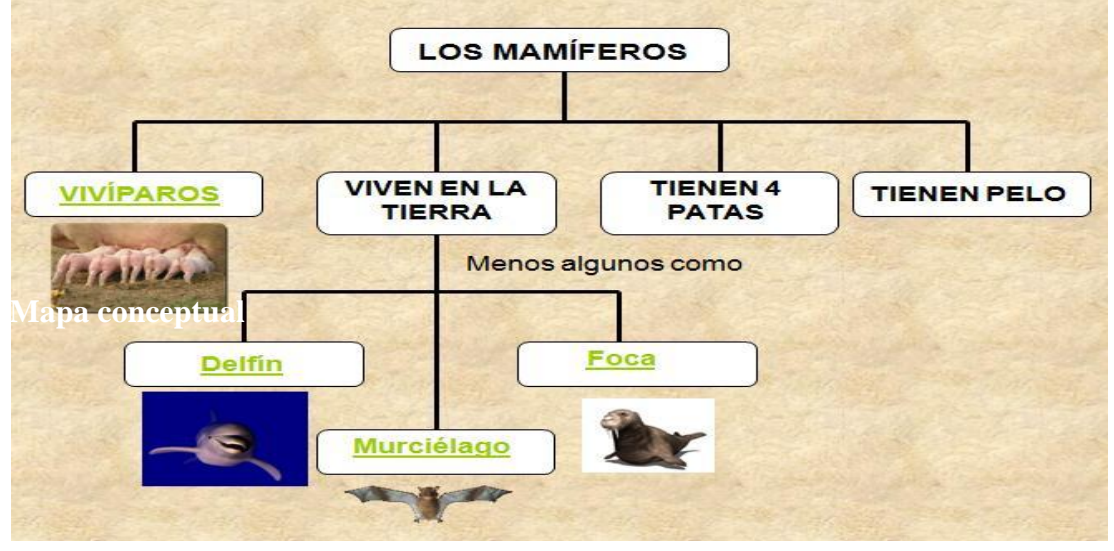

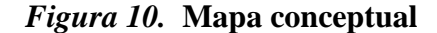

Fuente: elaboración propia

De acuerdo con la anterior información el Mattise (1973) plantea qué ¨crear es expresar lo que se siente dentro de sí mismo y la concepción creativa debe tener siempre una originalidad y ser individual, dado que todo esfuerzo autentico de creación es interior¨,

por su parte Gardner (1993), define a la persona creativa como alguien que "regularmente resuelve problemas, genera productos o define nuevos cuestionamientos en un dominio, de manera que en principio se considera nueva pero que al final llega a ser aceptada por un grupo cultural particular".

Es así como en nuestra practica pedagógica investigativa, se tuvo en cuenta la importancia de un aprendizaje creativo como se evidencia en la figura 10, donde los estudiantes de cuarto grado de primaria, mostraron diferentes formas de realizar un mapa conceptual de acuerdo al tema mamíferos, teniendo en cuenta las herramientas que les posibilitaba Microsoft Word y Cmaptools, donde cada niño y niña hicieron su mapa conceptual con calidad y originalidad en el tema de animales mamíferos articulando así las Ciencias Naturales con la materia de informática y poniendo en práctica el trabajo grupal y solidaridad con sus demás compañeros.

# **9.3 Los contenidos web como medio para el aprendizaje de las Ciencias Naturales.**

En esta fase se tuvo en cuenta los contenidos que encontramos en la web, los cuales son un apoyo para la labor docente, pues a través de estos medios se puede interactuar e interpretar de manera diferente los contenidos que queremos que nuestros estudiantes apropien, uno de los objetivos de nuestro proyecto se enfocó en usar los diferentes contenidos interactivos y/o virtuales que se encuentran disponibles en la red, también mediante herramientas de Microsoft Office tales como Paint, Word, Power Point y objetos multimedia que son muy útiles, de fácil uso y dinámicos para lograr en los estudiantes una mejor atención e interés, estos elementos se integraron en el área de Ciencias Naturales como una estrategia que contribuya con los procesos de aprendizaje y de esta manera brindar la oportunidad al estudiante para que aprenda y visualice los diferentes contenidos de una manera diferente y dinámica.

Los elementos mencionados anteriormente se vieron reflejados en el desarrollo de nuestra práctica pedagógica investigativa de manera significativa. Tal y como se evidencia en lo registrado por el docente durante el desarrollo de una de las clases y retomado del diario pedagógico. "Es notoria la actitud participativa que tienen los estudiantes entorno a la temática que estamos tratando ya que muestran un interés sobresaliente y activo durante el desarrollo de la clase". (Astaiza, S. Dp., 2012)

Al usar los diferentes contenidos interactivos y didácticos, durante el desarrollo de la Practica Pedagógica Investigativa, las clases fueron muy agradables para los estudiantes, ya que se orientaban de una manera muy diferente a la que hasta el momento ellos habían podido experimentar con su respectiva docente del área de Ciencias Naturales, teniendo en cuenta que implementar estas herramientas tecnológicas en el salón de clase despertó la curiosidad y atención de los estudiantes, ya que les permitió observar y apropiar las temáticas de ciencia naturales abordadas de una forma diferente y llamativa.

Se plantea que "los docentes para preparar sus clases y los estudiantes para sus trabajos pueden encontrar información, ya sea en su institución o en sus casas, navegando por Internet a través de los buscadores web. Ya que Internet ofrece cantidades inmensas de información que permiten enfocar los temas desde distintos puntos de vista". (Laborda, 2005)

Alrededor de lo planteado por el autor, se evidencio durante una de las clases desarrolladas, en la cual se trabajó la temática sobre el cuerpo humano específicamente el aparato digestivo, en donde se utilizaron contenidos web interactivos como medio para contribuir en el aprendizaje y facilitar el proceso de enseñanza de los estudiantes ya que visualizaron e interactuaron de manera participativa y significativa al trabajar la temática haciendo uso de estos recursos interactivos y didácticos, facilitando una mejor comprensión sobre el cuerpo humano sus órganos y características.

A partir de lo anterior se retoma del diario pedagógico lo que manifestó uno de los estudiantes. "podemos observar de una forma más chévere todo lo que tenemos dentro de nosotros y acomodar los órganos así como en un rompecabezas". E.13 (Astaiza, S. Dp., 2012).

Lo enunciado por el estudiante N.13 se evidencia en las figuras 11 y 12 en las cuales se trabajó desde conceptos previos relacionando lo teórico y lo práctico y utilizando contenidos web interactivos los cuales sirvieron como recurso didáctico para orientar la temática sobre el aparato digestivo.

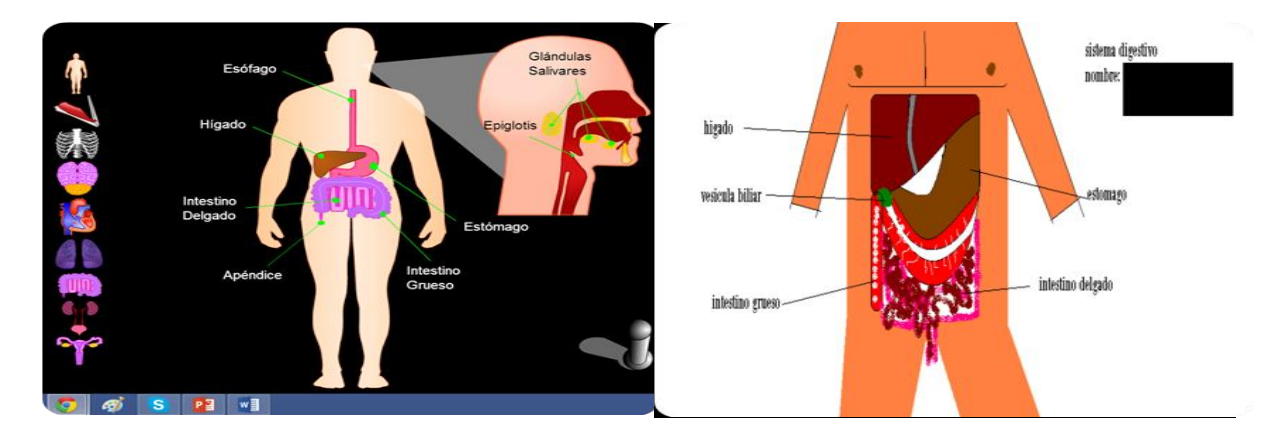

**Figura 11.** *Contenido web aparato digestivo*

Fuente: elaboración propia.

Al poder observar los diferentes órganos del Aparato digestivo de manera interactiva los estudiantes interactuaron, comprendieron y realizaron un dibujo en el cual clasificaron cada órgano en su posición correspondiente. Previamente se realizó una breve descripción de cada órgano y su función en nuestro organismo. Esta actividad permitió una mejor comprensión de los conceptos al utilizar los contenidos web como apoyo didáctico para orientar la temática.

Se afirma que "crear artefactos, actividades y entornos que fortalezcan las prácticas de los aprendices en la construcción de significados mediante los avances en los computadores y tecnologías de la comunicación, como Internet, han cambiado dramáticamente la forma en que trabajamos, jugamos y aprendemos". (Stahl, Koschmann & Suthers, 2006)

# **Figura 12. Dibujo realizado en Paint**

De acuerdo a lo afirmado por el autor durante nuestra práctica pedagógica se tuvo en cuenta que las herramientas tecnológicas son un recurso que permite acceder a información que facilita el proceso de enseñanza – aprendizaje mediante contenidos interactivos que facilitan la comprensión y transmisión de los conceptos.

Es así como se evidencio durante el desarrollo de nuestra practica pedagógica en la cual hacemos referencia a una de las sesiones en la que se trabajó la temática los estados de la materia mediante el uso de herramientas de Microsoft, la utilizada en esta clase fue PAINT, ya que facilito el desarrollo de habilidades y la creatividad de los estudiantes, tal y como se observa en las figuras 13 y 14.

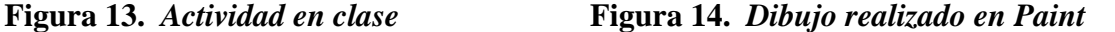

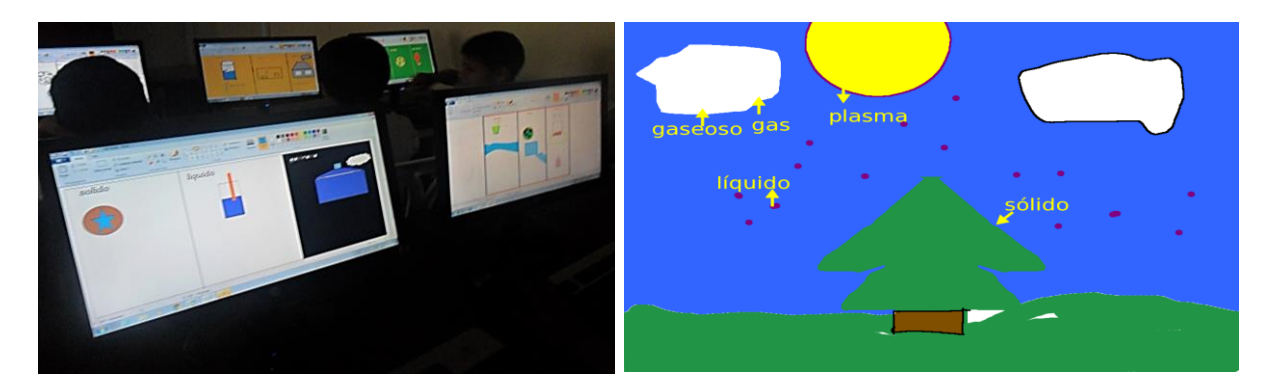

Fuente: elaboración propia.

Retomando lo anterior, en las siguientes figuras se aprecia a los estudiantes construyendo conocimiento de manera significativa mediante trabajo individual guiado por el docente dentro del aula de clase, haciendo uso de videobeam, computador, contenidos web interactivos y herramientas de Microsoft como Paint, utilizadas como estrategia para lograr que los estudiantes apropien los conceptos de manera significativa.

De acuerdo a lo anterior se plantea que "Pensar informáticamente supone operaciones mentales distintas y por lo tanto una propuesta pedagógica específica. No se puede pensar que el poder de la tecnología por sí sólo va a conseguir que los viejos procesos funcionen mejor. Su uso debe servir para que las organizaciones sean capaces de romper los viejos moldes y creen nuevas formas de trabajo y funcionamiento". (Minian, J. citado en: [Ibáñez,](http://jei.pangea.org/respons.htm) J. 1999)

En el desarrollo del proyecto se tuvo en cuenta que los videos, sonidos y/o las páginas web educativas permiten al docente cambiar la metodología de sus clases, hacerlas más interactivas y agradables al estudiante, algunas páginas web y videos permiten observar seres vivos en movimiento que al ojo del hombre es muy difícil de percibir, como lo son los organismos unicelulares, o animales salvajes que no podemos ver en el lugar donde vivimos.

Lo mencionado anteriormente se vio reflejado en nuestra practica pedagógica ya que al hacer uso de contenidos interactivos siempre fue de interés para el estudiante interactuar y aprender mediante estos recursos que nos brinda el computador como un apoyo para los docentes al implementarlo en sus clases, ya que contribuye a la enseñanza y aprendizaje de diferentes temáticas. Tal y como se evidencia en las siguientes figuras sobre una de las clases desarrolladas en la que se trabajó la temática "fuentes de energía renovables ".

**web.**

# **Figura 16.** *Actividad en clase*

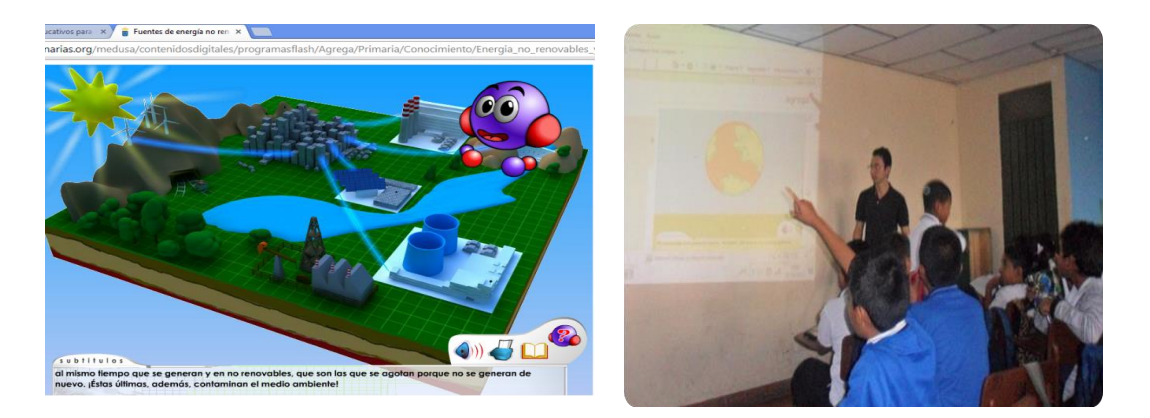

Fuente: elaboración propia.

Fue muy útil y significativo implementar contenidos interactivos en el aula de clase ya que a través de estos los estudiantes apropiaron los conceptos, a partir de la observación, interacción, intervención oral por parte del docente, juegos didácticos y clasificación de conceptos con relación al tema.

De esta manera, Batista (2000), afirma que "la Web es un desarrollo importante para los educadores: Fuerza de un aprendizaje activo y tumba las paredes que separan a la escuela de cualquiera otra cosa".

Estos aspectos planteados por el autor se evidenciaron en nuestra práctica pedagógica investigativa ya que en nuestras clases, los diferentes temas son realizados con ayuda de páginas web escogidas cuidadosamente para que resulten ser agradables y adecuadas para un buen aprendizaje en los niños y niñas, aportando de esta manera al fortalecimiento de su desarrollo cognitivo y creativo.

Es así como se evidencia en el diario pedagógico el comentario de uno de los estudiantes en donde manifiesta al terminar la clase lo siguiente: "Profesor será que me puede mandar lo que vimos hoy en clase al Face… es que me gusto el video y los juegos". E.8 (Montero, C. Dp., 2012)

De acuerdo a lo manifestado por el estudiante N.8, en las siguientes figuras se puede observar el grupo creado en la red social Facebook, con el objetivo de mantener a los estudiantes informados acerca de las temáticas y actividades previas a realizar en clase.

# **Figura 17***. Grupo en Facebook "Ciencias Naturales* 4A.

#### Ciencias Naturales 4A Mercedes Pardo Miembros Eventos Fotos A **Exp** Publicar **T** Foto / video **E** Preguntar **P** Archivo Escribe algo.... **PUBLICACIONES RECIENTES Cristian Montero** Acerca de Estudiantes de cuarto grado agui les dejamos el link del tema que observamos el dia de hoy en dase: CUIDADOS DEL CUERPO http:// www.juntadeandaluga.es/averroes/carambolo/ WEB%20JCLIC2/Agrega/Infantil/Cuerpo%20y%20su%20cuidado/ contenido/index.html y el video http://www.youtube.com/watch? v=zVRsUg2Z6dM ESTUDIANTES RECUERDEN QUE EL CUIDADO DEL CUERPO ES MUY IMPORTANTE PARA NUESTRA VIDA. EL CUERPO Y SU CUIDADO niace

www.juntadeandalucia.es

Fuente: elaboración propia

Lo anterior fue de gran importancia durante el desarrollo de nuestra práctica pedagógica ya que la creación un grupo en la red social Facebook llamado "Ciencias Naturales 4A" tuvo como objetivo mantener contacto virtual con los estudiantes,

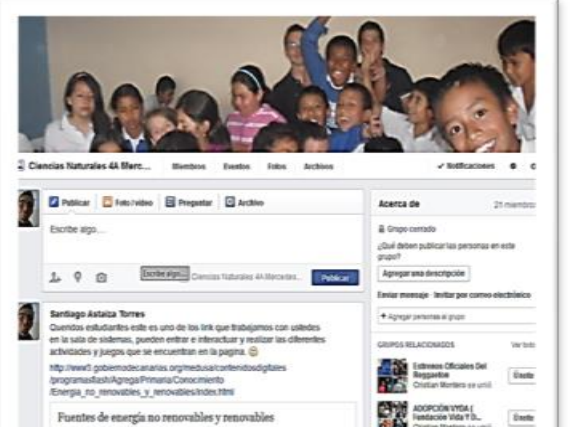

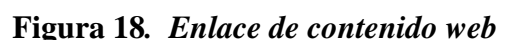

incluyendo en este grupo los enlaces de las actividades desarrolladas en clase, para que los estudiantes tuvieran la iniciativa de indagar y mantenerse informados.

Batista (2013), plantea que "El papel del maestro en el aprendizaje ha cambiado. El aprendizaje y la enseñanza basados en redes virtuales introducen nuevas variaciones en los modelos o supuestos del aprendizaje escolar".

Lo planteado por el autor se puede observar en las figuras 17 y 18, en relación al uso que se le dio a las redes sociales como un espacio que género en los estudiantes el interés por hacer consultas, indagar, interactuar y conocer las ventajas que ofrecen estas redes sociales, dándole un enfoque que contribuya a su aprendizaje, ya que esto le permitió la búsqueda de información no solo desde el aula de clase sino también desde sus hogares.

# **9.4 El computador y sus ventajas en el aprendizaje de las Ciencias**

En esta fase la integración del computador como un medio para facilitar los procesos de aprendizaje en los estudiantes ha permitido fortalecer su formación y generar mayor interés por los contenidos en Ciencias Naturales, permitiéndole a los estudiantes apropiar conceptos significativamente utilizando contenidos web llamativos e interactivos, estimulando su creatividad, autonomía y mejorando la construcción de sus procesos de aprendizaje.

Tenemos en cuenta que "La Tecnología de la Información eleva la calidad del proceso educativo al permitir la superación de las barreras de espacio y tiempo, una mayor comunicación e interacción entre sus actores, la construcción distribuida de crecientes fuentes de información, la participación activa en el proceso de construcción colectiva de conocimiento y la potenciación de los individuos gracias al desarrollo de las habilidades que esto implica". (Miranda, C. 2003).

Es así, como durante el desarrollo de nuestra practica pedagógica se enfatizó en mostrar a los estudiantes cómo el computador puede brindar un apoyo didáctico e interactivo, el cual puede ser utilizado en conjunto por el estudiante y el docente integrando las diferentes ventajas que este medio tecnológico nos brinda en el ámbito educativo; fue así como en el desarrollo de nuestro proyecto la integración del computador dentro del aula de clase, permitió que estudiantes y docentes participaran activamente en el desarrollo de las temáticas en Ciencias Naturales teniendo en cuenta las ventajas que este medio ofrece.

Se retomó del diario pedagógico el relato de un estudiante en relación a la temática el sistema solar, en el cual manifestó su interés por aprender mediante el uso de estas herramientas tecnológicas. "Profe, viendo las imágenes y los juegos del sistema solar aprendo más". E.2. (Mauna, A. Dp, 2012).

Lo manifestado anteriormente por el estudiante N.2, se evidencia en las figuras 19 y 20, acerca de la actividad desarrollada sobre el sistema solar en la cual se observó el interés y la motivación de los estudiantes al aprender e interactuar mediante el uso de estos recursos interactivos y didácticos en la cual se relaciona la teoría y la practica con el objetivo de que los estudiantes apropien los conceptos de manera significativa.

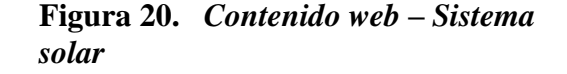

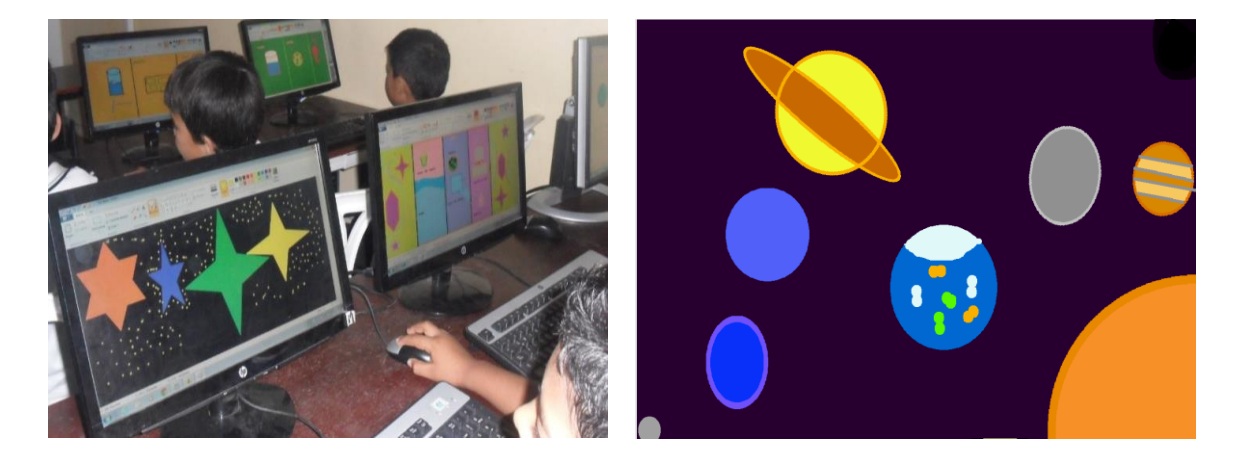

Fuente: elaboración propia

El desarrollo de la actividad mencionada anteriormente le facilitó a los estudiantes participar de activa durante el desarrollo de las clases, ya que relacionaron conceptos de manera práctica, lo cual nos facilitó implementar estrategias que apoyaran la transmisión de contenidos articulados mediante el uso del computador.

Para Galvis (2001) que "Se agrega valor al proceso de aprendizaje poniendo recursos en la red a disposición de los alumnos, tales que les permiten enriquecer sus estudios, como por ejemplo documentos, videos, simuladores, enlaces, que apoyen el aprendizaje, pero sin eliminar la relación presencial entre educador y aprendiz". (Galvis, 2001: 11)

Teniendo en cuenta lo anterior durante una de las clases desarrollada acerca de la temática nutrición en plantas se retomó del diario pedagógico lo que uno de los estudiantes manifestó. "Profe así lo entendí más fácil, es más bacano porque también jugamos y aprendemos" E.12. (Mauna, A. Dp., 2012)

En este relato, se evidencia el interés y lo llamativo que es para los niños aprender las Ciencias Naturales haciendo uso de herramientas didácticas e interactivas dentro del aula e integrándolas a otras áreas del conocimiento, ya que durante el desarrollo de nuestra practica pedagógica investigativa se buscó que los contenidos en Ciencias Naturales se orientaran de tal forma que los estudiantes mostraran interés e iniciativa y se involucraran de manera activa con el uso del computador, dándoles a conocer su aporte en la enseñanza – aprendizaje y fortalecimiento dentro de su proceso de formación.

Basándonos en lo anterior, en el desarrollo de la temática nutrición en plantas nos apoyamos en contenidos interactivos los cuales nos permitieron abordar los conceptos mediante la visualización de imágenes en movimiento y sonidos alusivos a la temática, que representaban de manera didáctica la apropiación significativa de los conceptos tal y como se evidencia en la siguiente figura:

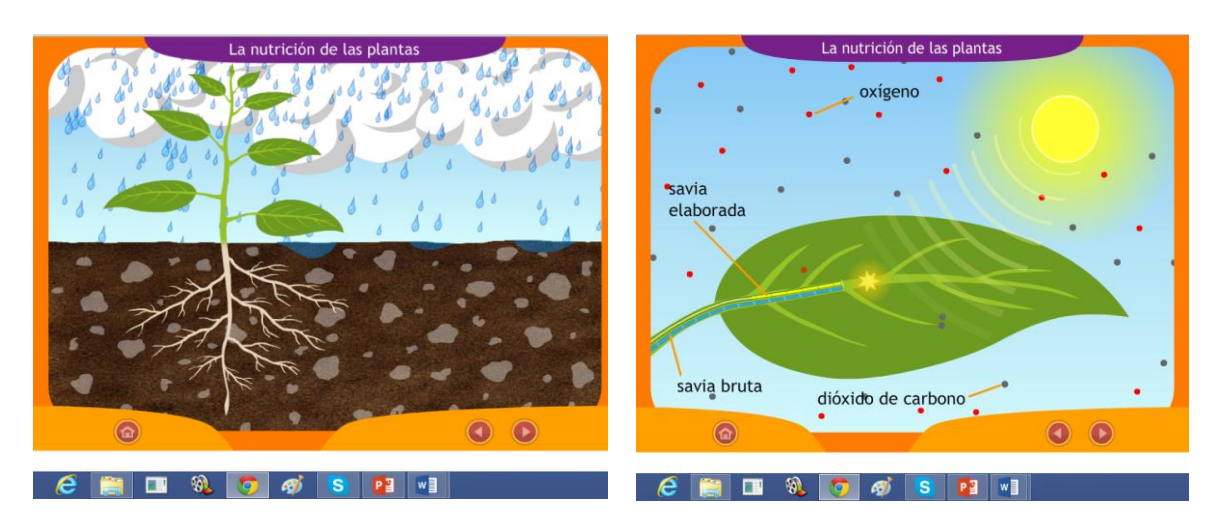

**Figura 21.** *Contenido Web Nutrición en plantas* **Contenido Web Nutrición en plantas.**

Fuente: elaboración propia

En la actividad anterior evidenció como a los estudiantes se les facilita apropiar conceptos haciendo uso del Computador y Video Beam, ya que participan activamente logrando a través de estos medios un aprendizaje significativo, mediante el uso de estas herramientas los estudiantes visualizaron, jugaron, participaron y apropiaron conceptos de manera activa en el desarrollo de la clase.

Lo dicho anteriormente hace referencia a que "Uno de los cambios más importantes a nivel educativo es la introducción de computadores en los salones de clase. Los acólitos del uso de computadores en la educación formal, aseguran que el computador permite al estudiante aprender mejor, a ser más creativo, a ser más sensible ante otras culturas, y a establecer una conexión más directa entre el mundo del trabajo y del colegio". (Arenas, 1998:193)

Lo afirmado por el autor se vio reflejado en una de las clases desarrollada sobre el tema "animales vertebrados", en la cual se implementaron herramientas como fue el

computador, video beam, dispositivos de audio, como apoyo para orientar la temática, teniendo en cuenta estos elementos retomamos un relato de un estudiante tomado del diario pedagógico donde se evidencian las ventajas de introducir herramientas tecnológicas en el aprendizaje. "Me gustó mucho la clase porque con los videos y los juegos prestamos más atención" E2 (Mauna, A. Dp., 2012)

Lo manifestado por el estudiante E.2 se evidencia en las figuras 22 y 23, ya que el desarrollo actividades prácticas en interacción con el computador y las herramientas que nos brinda este medio como la elaboración de mapas conceptuales en programas como Cmaptools, nos permitió generar en el estudiante creatividad y poner en práctica su capacidad de clasificación de conceptos relacionando la teoría y la práctica.

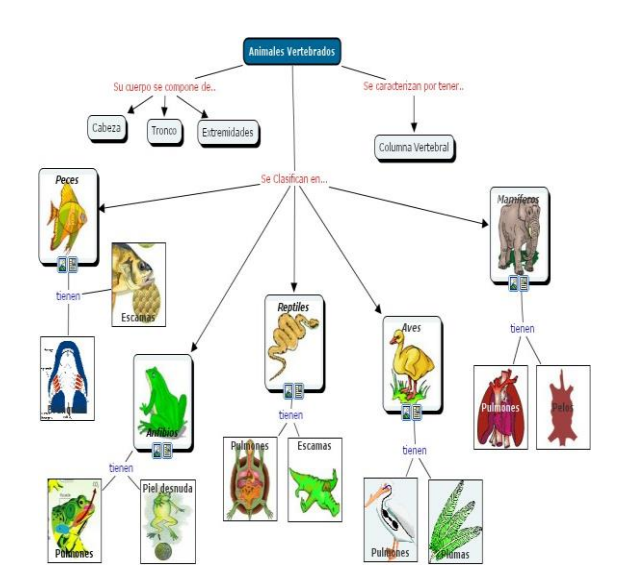

**Figura 22.** *Cmaptools* **Cmaptools***.* **Figura 23.** *Animales vertebrados e invertebrados*

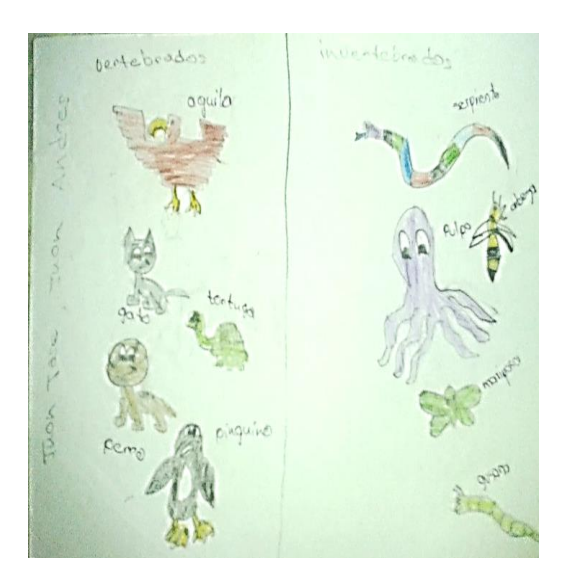

**Animales** *vertebrados e invertebrados.*

Fuente: elaboración propia

Esta actividad permitió que los estudiantes observaran y analizaran los conceptos permitiendo una participación activa y aportando en su proceso de aprendizaje, también se evidenciaron algunas dificultades en cuanto a la comprensión de los contenidos abordados ya que algunos de los estudiantes no clasificaron y diferenciaron de manera correcta entre animales vertebrados e invertebrados, ya sea por conceptos complejos de entender o falta de compresión, a partir de esto y como método para intervenir de manera significativa en los procesos aprendizaje de los estudiantes, como actividad final se elaboraron mapas conceptuales con el objetivo de clasificar la información y estructurarla de acuerdo a sus características, lo cual permitió al estudiante comprender y organizar los conceptos logrando una mejor comprensión de la temática.

De tal modo se afirma que "Como el aprendizaje significativo implica necesariamente la atribución de significados característicos, los mapas conceptuales, trazados por profesores y alumnos reflejarán tales significados. Eso quiere decir que tanto los mapas usados por profesores como recurso didáctico como los mapas hechos por alumnos en una evaluación, tienen componentes característicos. Lo importante no es si ese mapa está correcto o no, sino si da evidencias de que el alumno está aprendiendo significativamente el contenido". (Moreira, M, p.6)

Es así como lo planteado por el autor se evidencio durante el desarrollo de nuestra práctica pedagógica investigativa, ya que fue de gran importancia familiarizar a los estudiantes con el uso del computador dentro de sus actividades escolares, así mismo dar a conocer su importancia, sus ventajas y el uso que se le puede dar desde cualquier contexto, en nuestra practica utilizamos estrategias que motivaran a los estudiantes a aprender mediante la interacción, observación de contenidos que fueran llamativos e interactivos con los cuales enriquecer sus conocimientos en Ciencias Naturales, el computador facilito la enseñanza – aprendizaje, fomentando en los estudiantes la creatividad y búsqueda autónoma de información.

# **9.5 El computador en otros espacios de aprendizaje.**

En esta última fase Nuestros estudiantes al poder tener acceso a un computador y a internet en sus hogares pueden aprovechar mejor sus ratos de esparcimiento de una manera más proactiva, y surge como idea la creación de una página web que le permita al estudiante estar en constante contacto con nosotros y así reforzar sus conocimientos adquiridos durante el desarrollo de la clase de Ciencias Naturales, aquí pudieron encontrar los estudiantes una amplia gama de link los cuales eran usados en el aula de clase, los cuales contenían actividades virtuales que ellos podían realizar en su computador, esto fue interesante para ellos porque tenían tiempo y disposición para realizar las tareas que se encontraban en dicha página como se aprecia en el siguiente fragmento del diario pedagógico. "Cuando entro al computador en mi casa voy a la página que dieron los profes y hago las actividades que no alcance a hacer en la sala y le muestro a mi mama también". (Astaiza, S. Dp., 2012)

Es así como en una reunión de padres de familia la docente Elizabeth Mera, manifestó que una madre de familia apreciaba nuestra idea de la creación de las páginas web para el desarrollo de actividades para sus hijos en sus hogares. "Los padres de familia se sienten a gusto con nuestra idea de crear las páginas web y de dejarles actividades en donde sus hijos puedan jugar en el computador y a la vez afiancen su proceso de enseñanza aprendizaje teniendo un apoyo como el computador el cual les brinda una amplia variedad de información y de material didáctico con el cual experimentar y mucho mejor si lo hacen desde sus hogares disponiendo de tiempo y espacio que muchas veces se les dificulta en la institución". (Astaiza, S. Dp., 2012)

Tal como se aprecia en el anterior relato las actividades realizadas en la institución mediante el uso del computador, también son conocidas por los padres, es así como el computador como ayuda didáctica permite que los padres de familia de también conozcan el proceso de aprendizaje de sus hijos.

En la actividad "fuentes de energía renovables y no renovables" se llevó a los estudiantes a la respectiva sala de sistema de la institución en donde nuestra base para desarrollar nuestra clase fue tener como apoyo un material didáctico online completamente gratuito que cualquier docente podría hacer uso de el con sus estudiantes, pero no se puede hablar de cualquier software interactivo, y que se tenga la actitud de indagar poco y llevarle cualquier cosa al estudiante, se trata de impactar al estudiante que al momento de solo visualizar, él quiera indagar más y le cause curiosidad y eso fue lo que logramos en esta actividad como lo hace notar el estudiante No 7. "Huy profe, que bacano los dibujos y el muñequito que habla y se mueve". (Astaiza, S. Dp., 2012)

Y lo que promueve estos entornos de aprendizaje es precisamente eso, que el estudiante se asombre al primer momento en que se le muestra y es que en la educación a través del computador tiene únicamente dos opciones.

La primera de las dos opciones consiste en la utilización del computador como instrumento de ayuda para la adquisición de determinados conocimientos. Y la segunda que el aprendizaje a través del computador implica la utilización de un software previamente elaborado y que es ofrecido al estudiante para alcanzar un objetivo determinado. Por consiguiente el éxito y la eficacia de esta aplicación dependen sobre todo de la calidad del software utilizado. (Martínez. & Sauleda, 1995)

Las siguientes imágenes son pantallazos tomados de la actividad "fuentes de energía renovables y no renovables" la cual se usó durante el desarrollo de dicha clase.

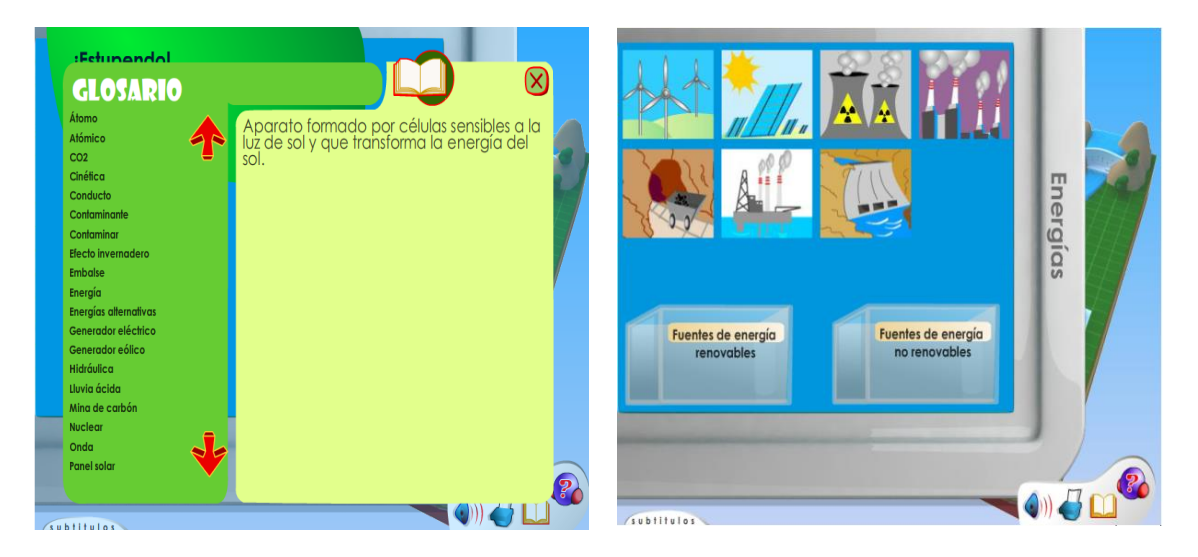

**Figura 24. Contenidos web** 

Fuente: elaboración propia

Al encontrar estas actividades en la página web creada para ellos se fomenta en el estudiante un uso del computador más responsable desde sus hogares como se nota en el siguiente relato obtenido de un padre de familia. Mi hijo entra al computador a revisar la página de los profesores y se entretiene con los juegos de ciencias y no se dedica a otra cosa que no le sirve.

Logrando con el objetivo de esta categoría, fomentar el buen uso del computador en otros espacios de aprendizaje, partiendo de lo que más les interesa y les llama la atención a
los estudiantes las páginas de internet Silva Salinas (2009) afirma que: "la educación ha encontrado en internet una herramienta muy útil, pues las posibilidades que ofrece para profesor y alumno son infinitas. Son muchos los recursos que se ofrecen en la red y también mucha la ayuda encaminada a solucionar determinadas dudas".

El hecho de poder interactuar, observar y opinar por este medio fue significativo tanto para estudiantes como docentes y conocer sus puntos de vista. Sin dejar al lado la parte recreativa en esta página, el hecho no era hacerla fría con los estudiantes por el contrario que ellos se animaran a entrar y uno de nuestros puntos de partida junto con las actividades virtuales fue el contenido fotográfico, como se observa en las siguientes imágenes.

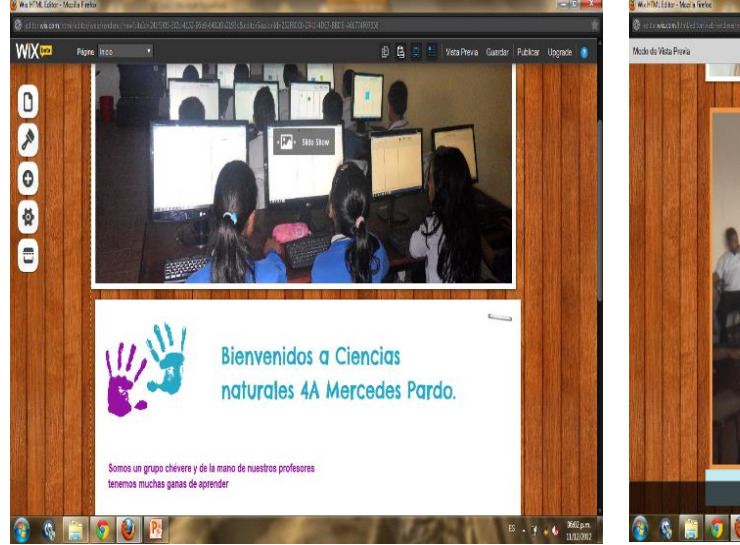

**Figura 25. Página web Ciencias Naturales 4ª Página web Ciencias Naturales 4ª**

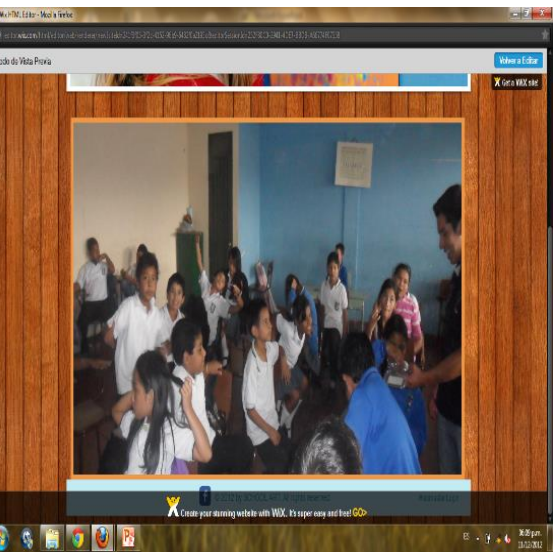

Fuente: elaboración propia.

El acompañamiento de los padres de familia en la realización y seguimiento en las actividades de sus hijos en el ordenador fue importante para asegurar un óptimo aprovechamiento del tiempo que ellos pasan frente al computador y en internet, en la realización de sus labores o actividades escolares, como lo afirma UNICEF Innocenti Research Centre (2011) "lo más significativo en cuanto a la internet, es que no hay una línea sencilla que se puede extraer entre las actividades que llevan a los beneficios y las que conducen a los riesgos"

En relación a lo anterior se rescata del diario pedagógico la observación y recomendación de un padre de familia "Veo que mi hijo pasa mucho tiempo en internet pero a mi parecer lo que hace en el computador no le favorece en nada y me gustaría que pudiera realizar otro tipo de actividades favorables en internet". (Astaiza, S. Dp., 2012)

Si tenemos en cuenta que el computador nos permite navegar prácticamente en lo que queramos y encontrar gran cantidad de información se vuelve casi que un deber para los docentes el lograr que los estudiantes usen esta herramienta para potenciar sus capacidades investigativas y críticas en visión de aprovechar el computador en los espacios en los que los estudiantes puedan estar conectados a la red pero con un uso adecuado de esta.

 Los resultados y/o hallazgos evidenciaron que la utilización del computador como herramienta tecnológica para la enseñanza - aprendizaje de las Ciencias Naturales, permitió que los estudiantes desarrollaran diferentes actividades en las cuales hubo interacción con imágenes, videos, contenidos web interactivos y textos para lograr una aprendizaje significativo por medio del computador. También se evidencio que se mejoraron los proceso de aprendizaje, un mayor conocimiento sobre los temas y

#### **10. CONCLUSIONES**

 Se logró que los estudiantes reflejaran su curiosidad en cuanto al uso del computador, permitiendo repensar el proceso educativo a partir de la implementación de las Tics dentro del aula de clase.

 Durante el desarrollo de la práctica pedagógica investigativa hubo gran participación por parte de los estudiantes ya que se involucraron y fueron activos al relacionar la teoría con la práctica mediante el uso del computador como medio para fortalecer sus procesos de aprendizaje en el área de Ciencias Naturales.

 El desarrollo de la práctica pedagógica investigativa, fue una experiencia muy significativa que enriqueció nuestra labor como docentes, ya que se obtuvieron elementos que fortalecieron nuestro proceso de formación en pro de llevar a cabo proceso de enseñanza – aprendizaje con los estudiantes frente a la articulación o incorporación de herramientas tecnológicas dentro del contexto escolar.

 El uso de encuestas y entrevistas nos permitió acercarnos a los estudiantes y conocer sus ideales y pensamientos acerca de las Ciencias Naturales y el uso del computador en el ámbito escolar, lo que se constituyó en un aspecto fundamental para el desarrollo participativo de las actividades previstas durante todo el proceso.

 Reconocer los saberes previos de los estudiantes nos permitió a nosotros como docentes identificar el contexto cognitivo y social de ellos y desarrollar nuestras clases partiendo desde el estudiante como actor principal en el aprendizaje de las Ciencias Naturales.

 El uso del computador permite al estudiante ampliar sus conocimientos e interactuar de forma autónoma con los diferentes contenidos web y fomentar en el estudiante curiosidad y deseo de investigar. Además motivo a los docentes de la Institución a repensar sus prácticas pedagógicas desde la utilización de las nuevas tecnologías y su incorporación en el desarrollo de contenidos de las diversas asignaturas.

### **11. RECOMENDACIONES**

 Tener en cuenta el proyecto de práctica pedagógica investigativa realizado en la institución educativa, como guía de aprendizaje y utilización del computador como herramienta didáctica para la enseñanza – aprendizaje de las Ciencias Naturales.

 Es fundamental mantener los equipos actualizados y en óptimas condiciones tanto de software como hardware para un buen aprovechamiento por parte de todos los estudiantes en su proceso educativo.

 Utilizar los contenidos web que existen en la red, para ser utilizados por los docentes en el desarrollo de sus clases, los cuales deben tener actividades didácticas que permitan captar el interés del estudiante.

 Generar interés desde los grados primarios en la utilización y apropiación del computador como herramienta útil e importante para el desarrollo de la creatividad del estudiante.

## **BIBLIOGRAFÍA**

Arenas, A. (1998). *Desafiando el uso de computadores en la educación básica*. Universidad of California-Berkeley.

Ausubel D. (1973). *La Educación y la estructura del conocimiento*. Buenos Aires: El Ateneo

Ausubel-Novak-Hanesian. (1983). *Psicología Educativa: Un punto de vista cognoscitivo*. México. Trillas

Bartolomé, A., citado en: Belloch, C. (2011). *Las tecnologías de la información y comunicación (T.I.C.) como recurso para la educación*, Unidad de Tecnología Educativa. Universidad de Valencia. Recuperado de: http://www.uv.es/~bellochc/pdf/08edu\_tema1.pdf

Batista, E. (2000). *Teorías de aprendizaje para la Sociedad de la información*. Bogotá: Universidad Cooperativa de Colombia

Bautista, A. & Alba, C. (1997). ¿*Qué es Tecnología Educativa?: Autores y significados",* Revista Píxel-bit, nº 9, 4. Recuperado de: http://www.us.es/pixelbit/art94.htm

Belalcazar, A.; Muñoz, C. & Fernández, Z. (2010-2011). *El Ordenador (Computador) Como Herramienta En El Proceso De Enseñanza-Aprendizaje Para El Cuidado Bucodental De Los Niños(a) De Grado Tercero De La Institución Educativa José Eusebio Caro Sede San José*.

Bruner, J. (1972). *Hacia una teoría de la instrucción*: México: UTHEA

Cabero, J. (1998). *Impacto de las nuevas tecnologías de la información y la comunicación en las organizaciones educativas*. Citado en: Lorenzo, M. y otros (coords): Enfoques en la organización y dirección de instituciones educativas formales y no formales. Granada: Grupo Editorial Universitario.

Campo, J. (2012). *Apropiación, uso y aplicación de las Tic en los procesos pedagógicos que dirigen los docentes de la Institución Educativa Núcleo Escolar Rural Corinto*, Universidad Nacional de Colombia - Palmira. Recuperado de: http://www.bdigital.unal.edu.co/6745/1/jasminlorenamunozcampo.2012.pdf

Castro, J. (.2000). L*a computadora como herramienta para favorecer la creatividad en los estudiantes*. México: Santillana

Colombia. Congreso de la Republica. (3, agosto, 1994). *Decreto 1860. Por el cual se reglamenta parcialmente la Ley 115 de 1994, en los aspectos pedagógicos y organizativos generales.* 

Colombia. Congreso de la Republica. (11, julio, 1990). *Decreto 1490. Por el cual el cual se adopta la metodología Escuela Nueva y se dictan otras disposiciones*.

Colombia. Congreso de la Republica. (30, julio, 2009). *Ley 1341*. *Por la cual se definen principios y conceptos sobre la sociedad de la información y la organización de las Tecnologías de la Información y las Comunicaciones –TIC–, se crea la Agencia Nacional de Espectro y se dictan otras disposiciones.*

Colombia. Congreso de la Republica. (8, febrero, 1994). *Ley 115. Por la cual se reglamenta la Ley General de la Educación* 

De Bono. E (1970) citado en García, J. (2009). *Programación en la Educación Escolar. - Programación de computadores y creatividad*. Fundación Gabriel Piedrahita Uribe. Contract a contract extensive extensive extensive extensive extensive extensive extensive extending the  $\alpha$ http://www.eduteka.org/modulos.php?catx=9&idSubX=277&ida=932&art=1

Elliot, J. (1990). *La investigación – acción en educación*, quintana edición. Barcelona: Paidos

Elliott, J. (2006), *El cambio educativo desde la investigación-acción*. Guía práctica para la investigación-acción. Barcelona: Paidos

Eulogio, G. & Romero, S. (2007). *Introducción temprana a las TIC: estrategias para educar en un uso responsable en educación infantil y primaria.* Madrid: Secretaría General de Educación

Galvis, A. (2001). *Ambientes educativos para la era de la informática*. Santa Fe de Bogotá. Recuperado en http://www.colombiaaprende.edu.co/html/mediateca/1607/articles-88541\_archivo.pdf

García, J (2009), citado en Gardner, H (1993). *Programación en la Educación Escolar - Programación de computadores y creatividad. Fundación Gabriel Piedrahita Uribe.* Recuperado de: http://www.eduteka.org/modulos.php?catx=9&idSubX=277&ida=932&art=1

Gardner, M. K. (1985). *Cognitive psychological approaches to instructional task analysis.* Review on educational research. Washington D.C.: American Educational Research Association Publishers.

Hernandez, M. (2000). *La computadora como herramienta y sus implicaciones en el aprendizaje.* Universidad de Puerto Rico, Recinto Rio Piedras. Recuperado: http://portal.educ.ar/debates/educacionytic/tecnofobia/docentes-computadoras-yalumnos.php

Jaramillo, P. (2003), *Uso de tecnologías de información (TIC) en tercer grado: ¿Qué saben hacer los niños con los computadores y la información en dos instituciones públicas de Bogotá?*" Universidad de los Andes. Bogotá. Recuperado de: http://cife.uniandes.edu.co/tesis/patricia\_jaramillo.pdf

Juncar, J. (2001), *Internet*. Barcelona. Marcombo S.A. Recuperado de: [http://books.google.com.co/books?id=stRFzoTzGrIC&printsec=frontcover&hl=es&source](http://books.google.com.co/books?id=stRFzoTzGrIC&printsec=frontcover&hl=es&source=gbs_ge_summary_r&cad=0#v=onepage&q&f=false) [=gbs\\_ge\\_summary\\_r&cad=0#v=onepage&q&f=false](http://books.google.com.co/books?id=stRFzoTzGrIC&printsec=frontcover&hl=es&source=gbs_ge_summary_r&cad=0#v=onepage&q&f=false)

Laborda, M. (2005). *Nuevas tecnologías en la educación.* Madrid: Fundación AUNA

Licda, U. (2009). *La computadora como herramienta didáctica para el logro del aprendizaje significativo.* Universidad De Los Andes Facultad de Humanidades y Educación Escuela de Educación Programa de Profesionalización Docente

López, J. (2009). *La importancia de los conocimientos previos para el aprendizaje de nuevos conceptos*. Recuperado de: [http://www.csi](http://www.csi-csif.es/andalucia/modules/mod_ense/revista/pdf/Numero_16/JOSE%20ANTONIO_LOPEZ_1.pdf)[csif.es/andalucia/modules/mod\\_ense/revista/pdf/Numero\\_16/JOSE%20ANTONIO\\_LOPEZ](http://www.csi-csif.es/andalucia/modules/mod_ense/revista/pdf/Numero_16/JOSE%20ANTONIO_LOPEZ_1.pdf)  $\_1.pdf$  $\_1.pdf$ 

Martínez, M. & Sauleda, N. (1995). *Informática: usos didácticos convencionales, en Tecnología educativa.* Nuevas Tecnologías aplicadas a la educación.

Minian, J. citado en: [Ibáñez,](http://jei.pangea.org/respons.htm) J. (1999). *El uso educativo de las TIC, Las características de las TIC y sus posibilidades educativas.* Recuperado: http://jei.pangea.org/edu/f/tic-uso-edu.htm

Miranda, C. (2003) *Comunidades virtuales de aprendizaje colaborativo - Beneficios de las TIC en la Educación*. Recuperado de: http://portal.educar.org/foros/beneficios-de-las-tic-en-la-educacion

Moreira, M, (2005). *Mapas conceptuales y aprendizaje significativo*. Brasil: Porto Alegre. Recuperado de: http://www.if.ufrgs.br/~moreira/mapasesp.pdf

Obando, A. & Arias, O (2008). *Integración de las Tics al aula de clase reinos en que se han clasificado los seres de la naturaleza.* Institución Educativa José Acevedo y Gómez, sede Camilo Torres, Valle.

Organización de las Naciones Unidas para la Educación, la Ciencia y la Cultura [UNESCO]. (2005). *Las tecnologías de la información y la comunicación en la enseñanza*  *Manual para docentes o Cómo crear nuevos entornos de aprendizaje abierto por medio de las TIC*

Ruiz, M.; Callejo, E.; & González. (2004). *Las TIC, un reto para nuevos aprendizajes.* Madrid, Narcea, S.A Ediciones

Segovia, N. (2006). *Aplicación de las TIC a la docencia*. Madrid: Editorial Ideas Propias

Stahl, G., Koschmann, T., & Suthers, D. (2006). *Aprendizaje Colaborativo Apoyado por Computador: Una perspectiva histórica*. Washington D.C.: Cambridge University Press

Taylor S. & Bogdan, R. (1984). *Introducción a los métodos cualitativos*. Barcelona: Paidós

Tejedor, J. & Rodríguez, D. (1996). *Perspectivas de las nuevas tecnologías en la educación,* Madrid: Narcea, S.A Ediciones

Urdaneta, L. (2009). *La computadora como herramienta didáctica para el logro del aprendizaje significativ*o. México: Merida

Veglia, S. (2007). *Ciencias Naturales y aprendizaje significativo.* Buenos Aires: Novedades Educativas

# **Apéndices**

*Apéndice 1. Encuesta a docentes de la Institución Educativa Mercedes Pardo de Simmonds (Tics)* 

| UNIVERSIDAD DEL CAUCA                                                                                                    |                            |    |
|----------------------------------------------------------------------------------------------------|----------------------------|----|
| Encuesta a Docentes de la Institución Educativa sede Mercedes Pardo de Simmonds                                                                            |                            |    |
| (TICS)                                                                                                    |                            |    |
|                                                                                                    |                            |    |
| 1.- Bloque DATOS IDENTIFICATIVOS                                                                                                    |                            |    |
| Edad 9/<br>SOO HASCOLINO                                                                                                    |                            |    |
| Area y nivel de Docencia. JOX/ALES-JNGLES-MIORHATICA 3°-4°-5°                                                                                              |                            |    |
|                                                                                                    |                            |    |
| 2- Bloque DATOS GENERALES<br>Tiene computadora en casa                                                                                                    |                            | No |
| ¿Sabe utilizar Internet?                                                                                                    | $\circ$ 160                |    |
| Si es así ¿cómo lo ha aprendido: forma autodidacta $\Box$ , cursos particulares $\boxtimes$ , clases universidad $\Box$ . Formación en el trabajo $\Box$ ? |                            |    |
| ¿Qué herramienta utiliza más en Internet : correo  /> webs /> />, blogs,  /> Facebook                                                                      |                            |    |
| Chats <sup>7</sup> , Compartimiento de archivos <sup>X</sup> Moodle <sup>3</sup>                                                                           |                            |    |
| ¿Accede a Internet?<br>Si es así, lugar desde el que lo hace: universidad   casa   ; trabajo   ], universidad casa   casa-trabajo                          | <b>S</b>                   | No |
| Su acceso a Internet es: gratuito   pagando a un proveedor                                                                                                 |                            |    |
| Navegador que utiliza:<br>Microsoft Explorer, Firefox Mozilla, Chrome Google, Opera                                                                        |                            |    |
| Si es asi, ¿qué tipo de correo utiliza?<br>Gmail, X Yahoo, Hotmail, Institucional                                                                          |                            |    |
| 3.- Bloques ACTITUD HACIA LOS MEDIOS                                                                                                    |                            |    |
| Valore de 1 a 5 (minima a máxima puntuación) la actitud hacia:                                                                                             |                            |    |
| · Navegación por webs<br>Lectura critica                                                                                                    | $1 2 3 4 5$<br>$1 2 3 4 5$ |    |
| Descarga de archivos<br>$\blacksquare$<br>Creación y compartimiento de documentos<br>×                                                                     | 1234                       |    |
|                                                                                                    |                            |    |
| 4.- Bloque UTILIZACION DE LOS MEDIOS                                                                                                    |                            |    |
| Valore de 1 a 5 (minima a máxima puntuación) el nivel de conocimiento sobre:<br>Computación básica                                                         | 234(5)                     |    |
| <b>Ofimática</b><br>٠<br>Internet                                                                                                    | 1230<br>123(A              |    |
| Web 2.0                                                                                                    | $1 2 3 4 5$<br>$1 2 3 4 5$ |    |
| Plataformas educativas                                                                                                    |                            |    |
| 5.- Bloque NAVEGACION A TRAVES DE INTERNET                                                                                                    |                            |    |
| <b>Jtilización de buscadores en Internet</b>                                                                                                    |                            |    |
| Google X Yahoo Bing D, y otros                                                                                                    |                            |    |
| lotivos de utilización de Internet y valoración de 1 a 5 (menos frecuente a más):<br>Libros                                                                |                            |    |
| Chatear<br><b>Redes Sociales</b>                                                                                                    |                            |    |
| Investigación                                                                                                    |                            |    |

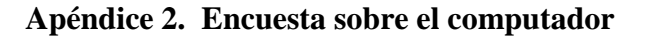

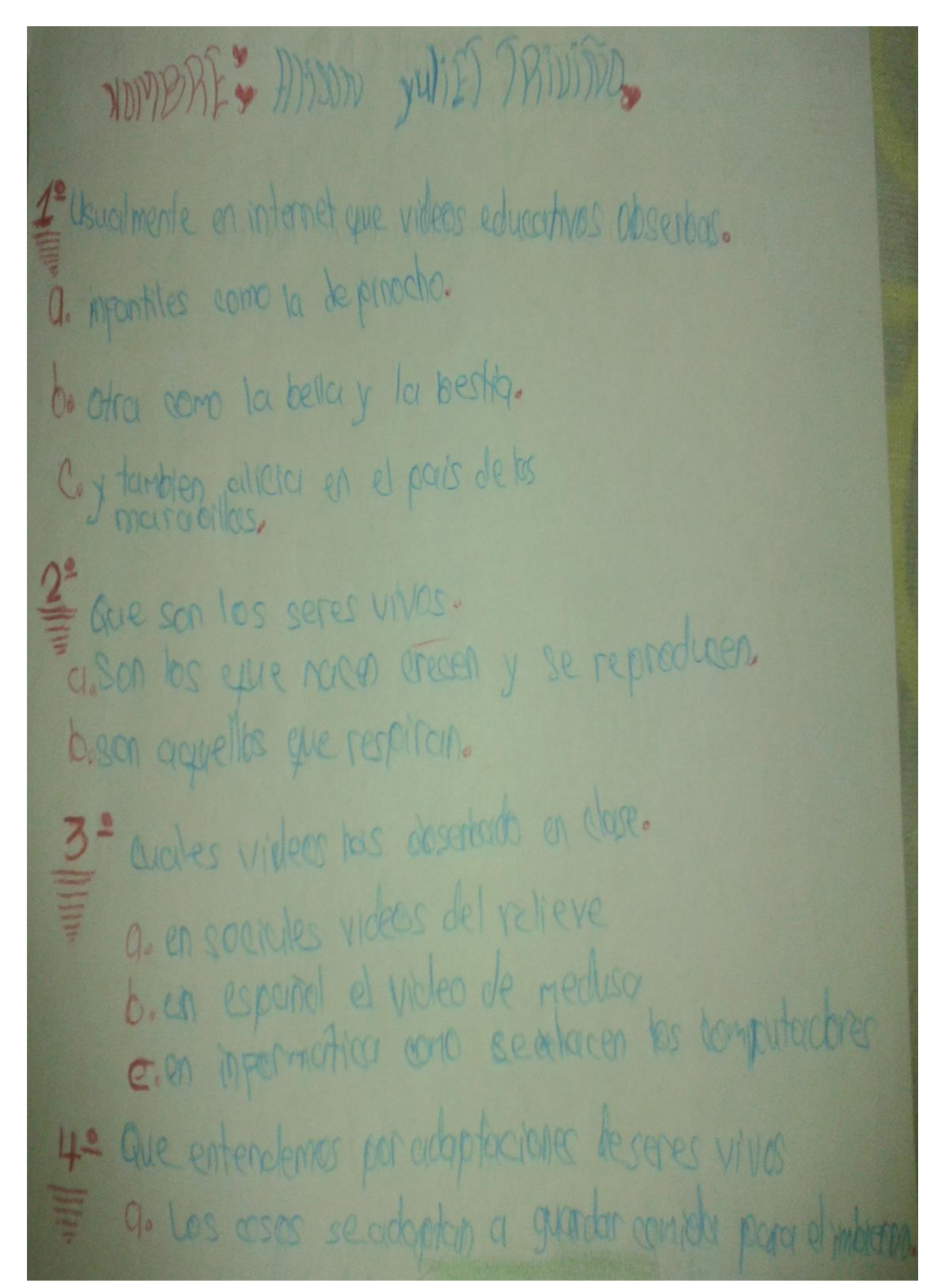

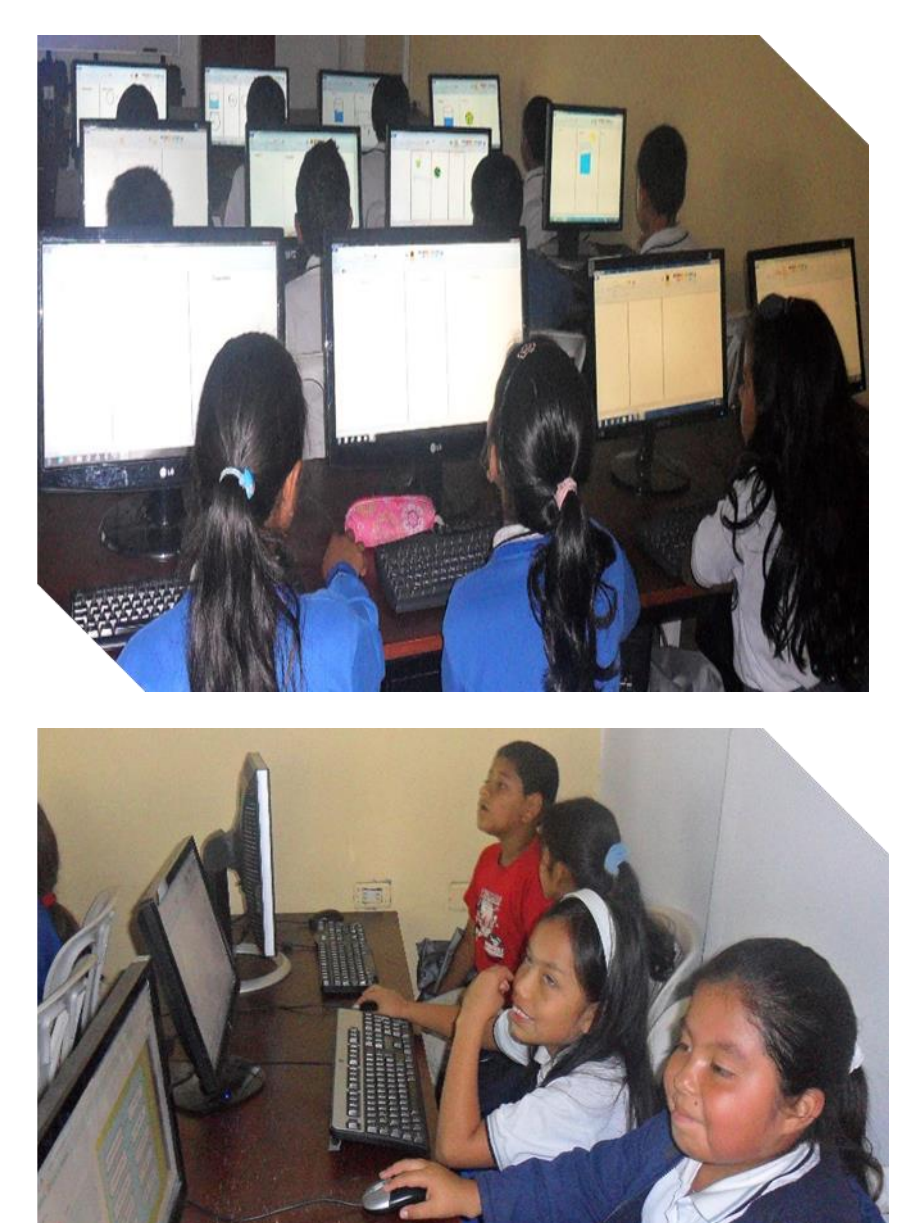

*Apéndice 3. Interactuando con el computador* 

*Apéndice 4. Actividad desarrollada con contenido Web, sobre clasificación aparatos y* 

## *órganos del cuerpo humano*

## Actividades-3. El Aparato Digestivo. :: (M2R):: - Google Chrome

lucacion/17/WebC/eltanque/pizarradigital/AparatoDigestivo/actividades/actividades3\_p.html

#### APARATOS Y ÓRGANOS QUE INTERVIENEN EN LA FUNCIÓN DE NUTRICIÓN **CERRAR**

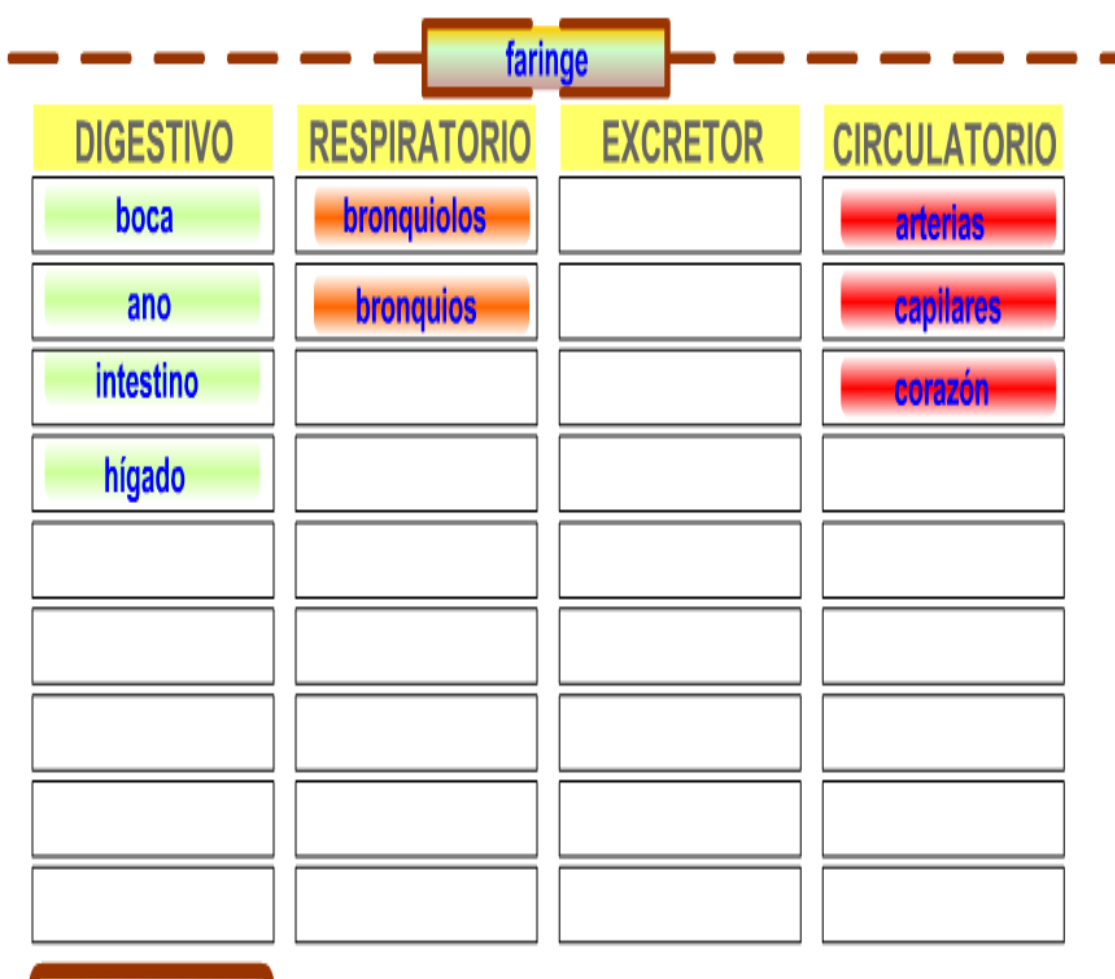

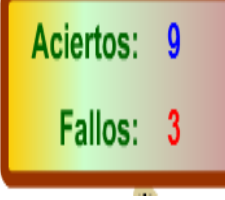

## *Apéndice 5. Actividad de desarrollada con contenido Web, sobre los animales*

*mamíferos.*

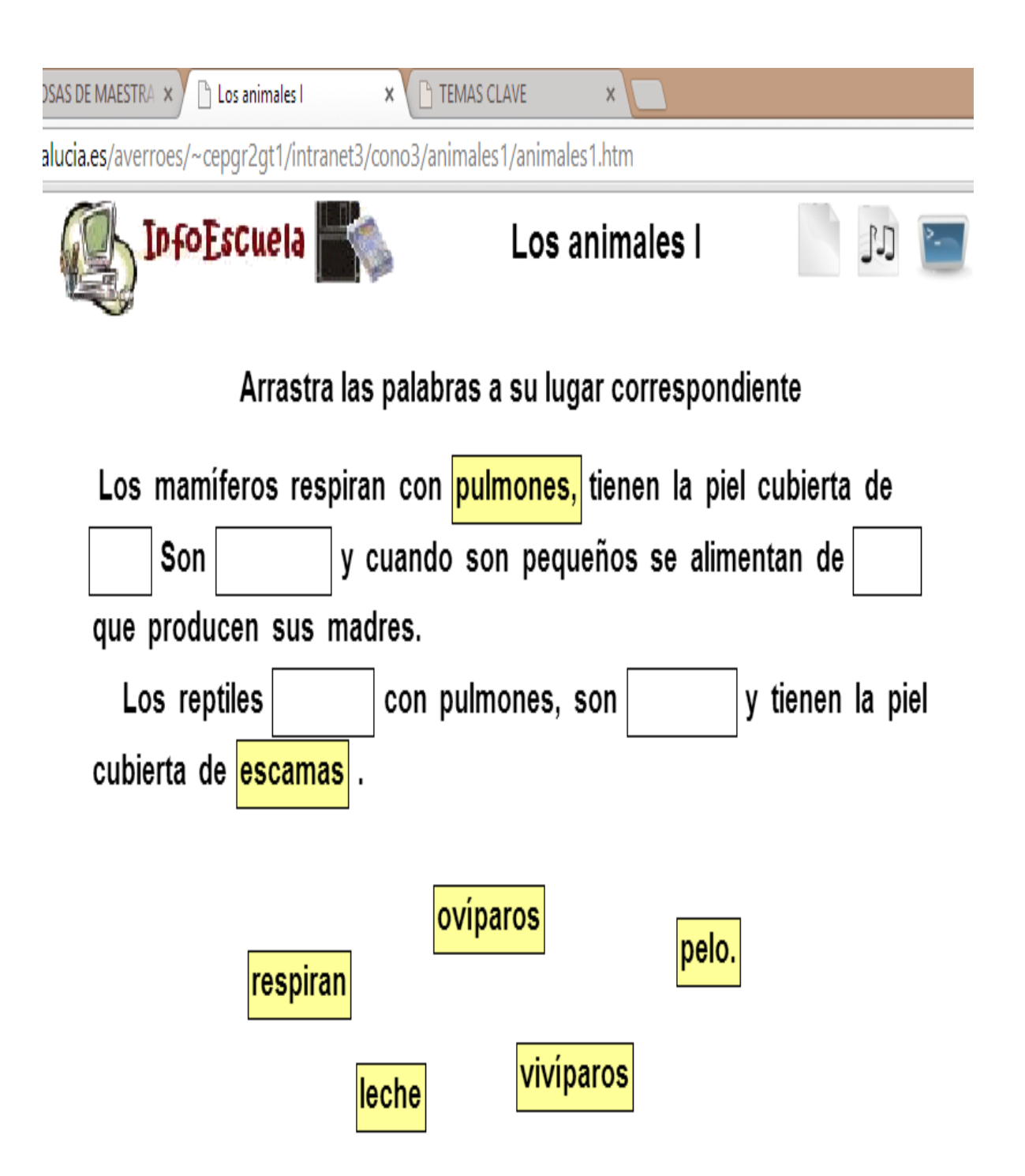

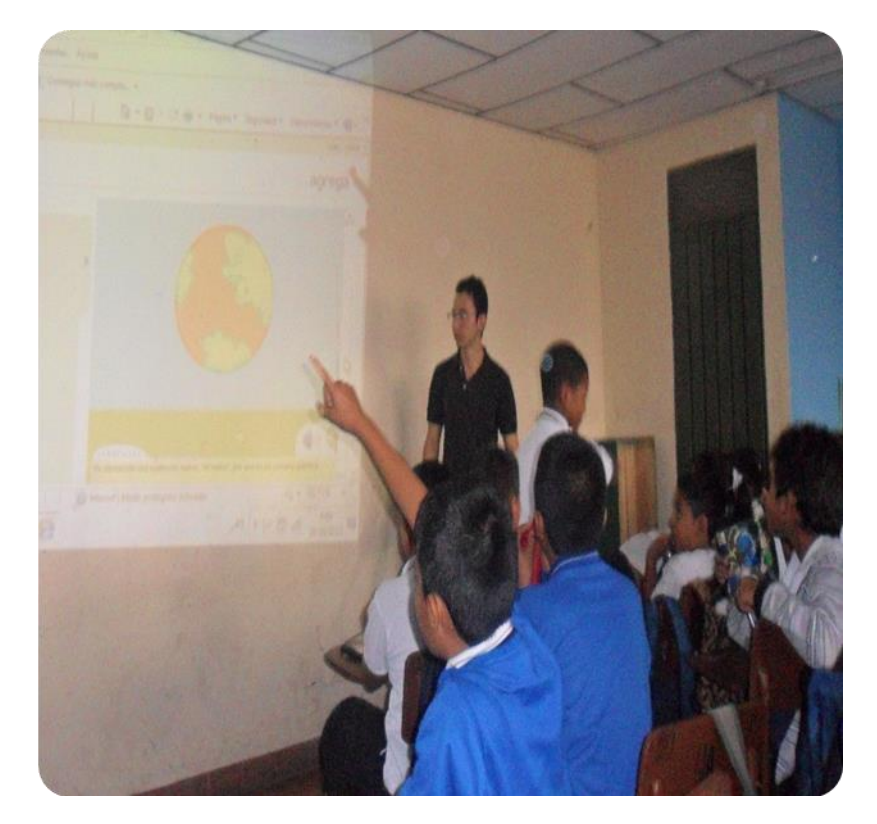

**Apéndice 6. Interacción: estudiantes – docentes – contenidos** 

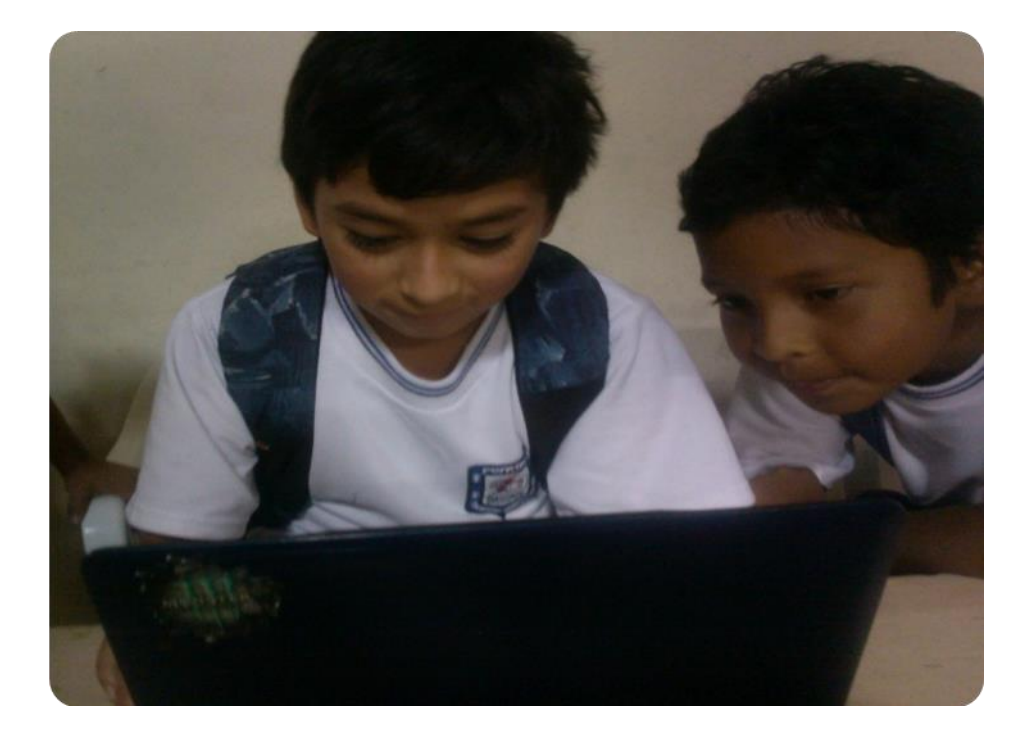